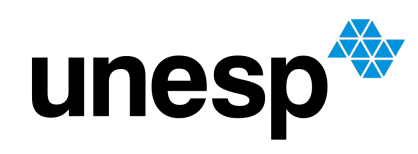

UNIVERSIDADE ESTADUAL PAULISTA "JÚLIO DE MESQUITA FILHO" **Campus de Bauru** 

Fernando Trindade Fanali

Aplicações das Finanças na Educação Básica

**Bauru** 2019

Fernando Trindade Fanali

### Aplicações das Finanças na Educação Básica

Dissertação de Mestrado Profissional apresentada como parte dos requisitos para obtenção do título de Mestre em Matemática, junto ao Programa de Pós Graduação em Matemática Profissional em Rede Nacional - PROFMAT, da Faculdade de Ciências da Universidade Estadual Paulista "Júlio de Mesquita Filho", Câmpus de Bauru.

Orientador: Prof. Dr. Luis Antonio da Silva Vasconcellos.

Bauru 12 de abril de 2019 Fanali, Fernando Trindade.

Aplicações das Finanças na Educação Básica / Fernando Trindade Fanali. – Bauru, 2019 63 f.:il.

Orientador: Luis Antonio da Silva Vasconcellos

Dissertação (mestrado) - Universidade Estadual Paulista (UNESP). Campus de Bauru

1. Matemática – Estudo e ensino. 2. Matemática Financeira.

3. Economia – Equações de demanda e oferta. I. Título.

Fernando Trindade Fanali

### Aplicações das Finanças na Educação Básica

Dissertação de Mestrado Profissional apresentada como parte dos requisitos para obtenção do título de Mestre em Matemática, junto ao Programa de PósGraduação em Matemática Profissional em Rede Nacional - PROFMAT, da Faculdade de Ciências da Universidade Estadual Paulista "Júlio de Mesquita Filho", Campus de Bauru.

Comissão Examinadora:

Prof. Dr. Luis Antonio da Silva Vasconcellos UNESP – Bauru **Orientador** 

Prof<sup>a</sup>. Dr<sup>a</sup>. Prescila Glaucia Christianinni Buzolin UNESP – Bauru

Prof. Dr. Wladimir Seixas UFSCAR – São Carlos

> Bauru 12 de abril de 2019

# Agradecimentos

Agradeço a Deus pela saúde, família, amigos e oportunidades.

Agradeço, em especial, minha mãe e esposa, por não me fazerem desistir.

Ao longo do curso ganhei meu primeiro filho, o Felipe, que fez brilhar mais minha vida.

Agradeço ao meu amigo e ex-aluno, Euelinton Jr., pela ajuda técnica. E por fim, aos professores do PROFMAT, em especial, meu orientador o professor Dr. Luis Antonio da Silva Vasconcellos.

# Resumo

Este trabalho teve como objetivo discutir o ensino de finanças aos alunos do 3º ano do ensino médio da Escola Técnica Estadual de Lins. Após uma série de discussões teóricas acerca dos princípios da matemática financeira e noções de economia, os mesmos atuaram como protagonistas do ensino, agiram como consultores financeiros atendendo a outros grupos. Foram utilizadas as planilhas do Microsoft Excel e calculadoras científicas. Ao final, será apresentada uma análise do conteúdo discutido e das experiências adquiridas pelos alunos.

Palavras-chave: matemática financeira. economia. tecnologia.

# Abstract

This study aimed to discuss the importance of teaching finance to the students of the 3rd high school of the State Technical School of Lins. And after a series of theoretical discussions about the principles of financial mathematics and notions of economics, they acted as protagonists of the teaching, acted as financial advisors attending other students present in this school. We used Microsoft Excel spreadsheets and scientific calculators. In the end, it will be an analysis of the content discussed and the experiences acquired by the students.

**Keywords**: financial math. economy. technology.

# Lista de ilustrações

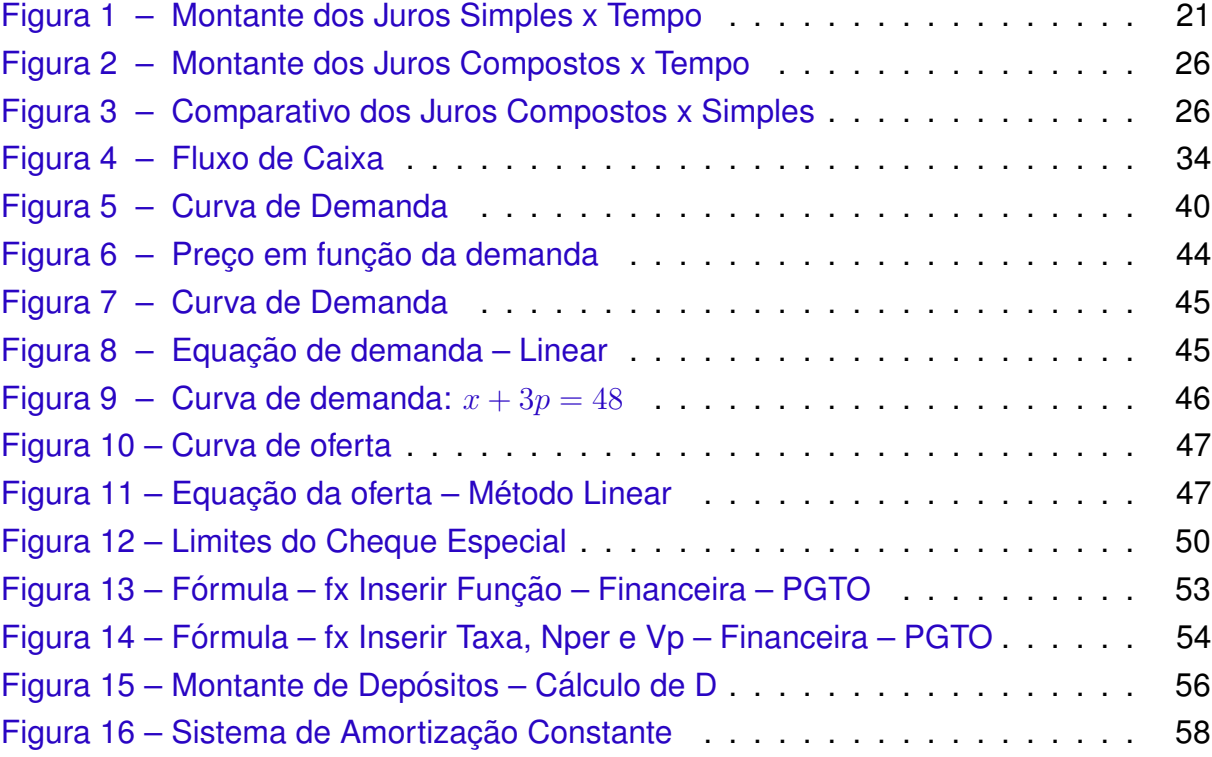

# Lista de tabelas

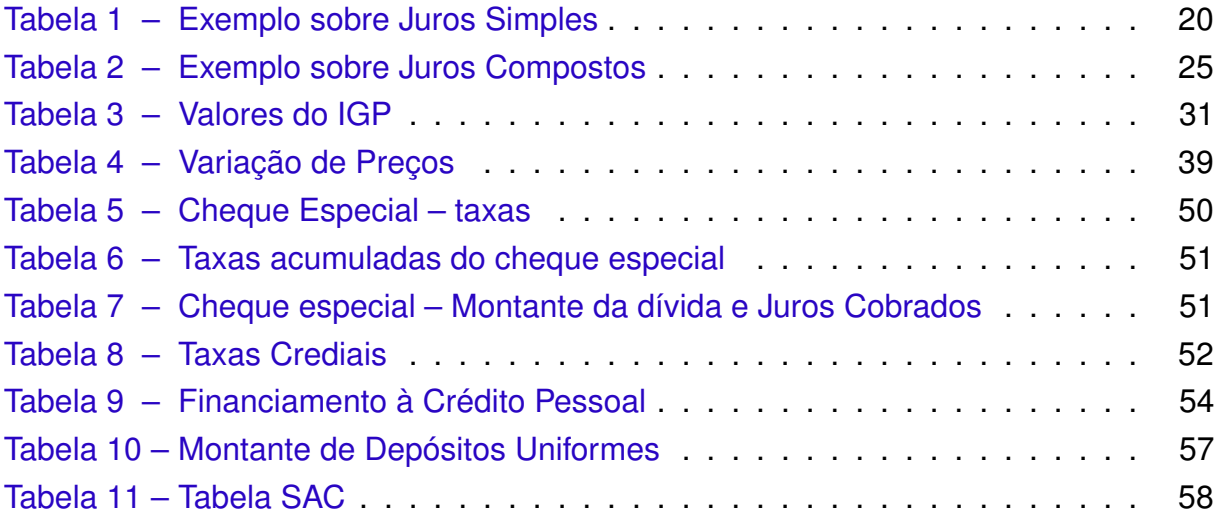

# Sumário

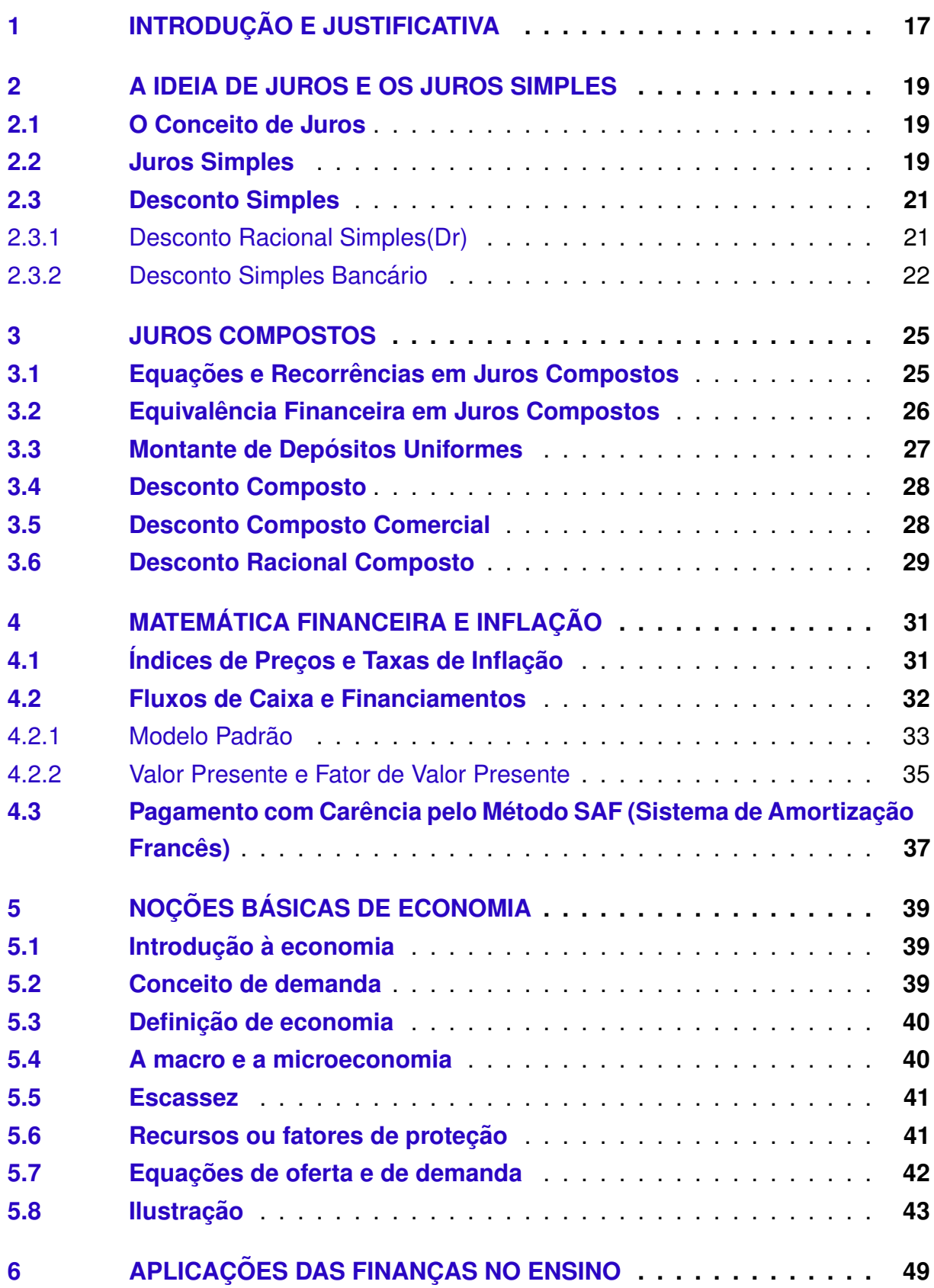

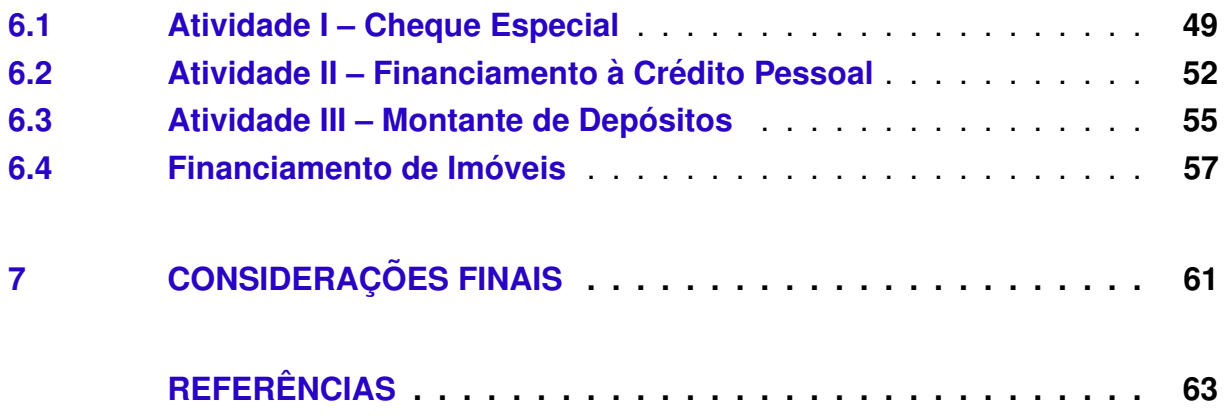

# <span id="page-16-1"></span><span id="page-16-0"></span>1 Introdução e Justificativa

O ensino da Matematica Financeira torna-se significativo quando aplicada, fazer ´ o aluno viver a prática é algo relevante ao seu processo de aprendizagem.

Em relação à financas, a sociedade atual utiliza diversos produtos, tais como: cartão de crédito, poupança, financiamentos, entre outros. Na sua cerne de conhecimento existem temas mais complexos que necessitam de uma explanação concisa que pode ser trabalhada no ensino médio.

A mídia, de um modo geral, aborda temas pertinentes a educação financeira de forma abrangente e com frequência. No entanto, é comum que alunos do ensino médio compreendam pouco ou quase nada sobre o assunto. Portanto, torna-se importante uma compreensão mais técnica, visto sua importância no cotidiano de todos e, por conseguinte, a vida de todos, principalmente do aluno pós escola.

Falando-se de temas financeiros na educação básica nos Parâmetros Curricu-lares Nacionais [\(BRASIL,](#page-62-1) [1998\)](#page-62-1), observa-se alusão ao conteúdo central no trecho a seguir:

> Em um mundo onde as necessidades sociais, culturais e profissionais ganham novos contornos, todas as áreas requerem alguma competência em matemática e a possibilidade de compreender conceitos e procedimentos matemáticos é necessário tanto para tirar conclusões e fazer argumentações, quanto para o cidadão agir como consumidor pru-dente ou tornar decisões em sua vida pessoal e profissional. ([BRASIL,](#page-62-1) [1998\)](#page-62-1).

Tendo em vista à BNCC – Base Nacional Comum Curricular, a Educação Financeira está entre os temas transversais que deverão constar nos currículos de todo o Brasil.

Entende-se que há uma necessidade de desenvolver conteúdos que sejam significativos na vida do aluno. A Lei de Diretrizes e bases de Educação ([BRASIL,](#page-62-2) [2003,](#page-62-2) lei 9394/96) aponta para uma educação transformadora como demonstra o tema a seguir:

> Almeja criar ambientes que possam preparar e educar cidadãos críticos, atuantes e livres que liberem energia em atividades em grupo; no pensar e no fazer; modernos que sejam questionadores, que participam de uma educação mais humana e fraterna com o emotivo e o artístico presente; enfim, que os futuros cidadãos sejam atuantes e reflexivos em nossa sociedade. [\(BRASIL,](#page-62-2) [2003,](#page-62-2) p. 15)

<span id="page-17-0"></span>O conteúdo matemático significativo e prático é assunto tratado contemporaneamente e segundo [\(DEMO,](#page-62-3) [2011,](#page-62-3) p. 77);

> A matemática apenas copiada, além de revelar um professor cópia nega sua função propedêutica de saber pensar. Vira "decoreba" desvairada, como é uso nos vestibulares; é muito mais importante passar pouca matéria, mas compreendê-la em seu raciocínio completo, do que entupir o aluno extensivamente; não basta também aplicar o que não se compreendeu, a peso de exercícios repetidos que, no fundo, apenas "treinam".

#### Segundo [\(MORIN,](#page-62-4) [2000\)](#page-62-4);

O conhecimento das informações ou dos dados isolados é insuficiente.  $\acute{\text{E}}$  preciso situar as informações e os dados em seu contexto para que adquiram sentido [...] uma sociedade é mais que um contexto é todo organizador de que fazemos parte. [...] O todo tem qualidades ou propriedade que não são encontradas nas partes, se estas estiverem isoladas umas das outras [\(MORIN,](#page-62-4) [2000,](#page-62-4) p. 36-37).

Uma das propostas deste trabalho é discutir, bem como algumas aplicações de alguns tópicos de Economia e Matemática Financeira contextualizando-as de modo que o aprendizado torne-se significativo e eficiente.

O conteúdo teórico dos capitúlos 2, 3, 4 e 5 foi apresentado aos alunos do 3<sup>o</sup> ano do ensino médio da Escola Técnica de Lins, e a partir daí, dividiram-se em grupos de atendimentos, uma espécie de consultoria financeira.

No capítulo 6 são mostradas alguns tipos de atividades desenvolvidas nesses atendimentos. O público alvo foram os alunos dos cursos técnicos em: Administração, Marketing, Secretariado, Edificações e Informática.

Em seguida, será apresentada a conclusão do trabalho que servirá de base para avaliação dos objetivos propostos e alcançados.

# <span id="page-18-3"></span><span id="page-18-0"></span>2 A ideia de Juros e os Juros Simples

## <span id="page-18-1"></span>2.1 O Conceito de Juros

Sabemos que receber uma quantia à vista ou por um prazo definido implicará em recebimentos diferentes. Entende-se que sobre a utilização de um capital por um certo período de tempo incidirá uma correção monetária definida por juros.

Para Alexandre Assaf Neto, as taxas de juros devem ser eficientes de maneira a remunerar:

a) O risco envolvido na operação (empréstimo ou aplicação), representado genericamente pela incerteza com relação ao futuro;

b) A perda do poder de compra do capital motivada pela inflação. A inflação é um fenômeno que corrói o capital, impondo poder cada vez menor de compra;

c) O capital emprestado/aplicado. Os juros devem gerar um lucro (ou ganho) ao proprietário do capital como forma de compensar a sua privação por determinado período de tempo. Este ganho é estabelecido basicamente em função das diversas outras oportunidades de investimentos e definido por custo de oportunidade. [\(NETO,](#page-62-5) [2000\)](#page-62-5)

### <span id="page-18-2"></span>2.2 Juros Simples

A soma do produto do capital *C* pela taxa *i* por *n* períodos é denominada **Juros** Simples *J*. A soma desses juros com o capital aplicado é denominado Montante M. O exemplo a seguir mostra um capital de R\$1000,00 aplicado sob taxa de 2% a.m. durante 8 meses.

<span id="page-19-0"></span>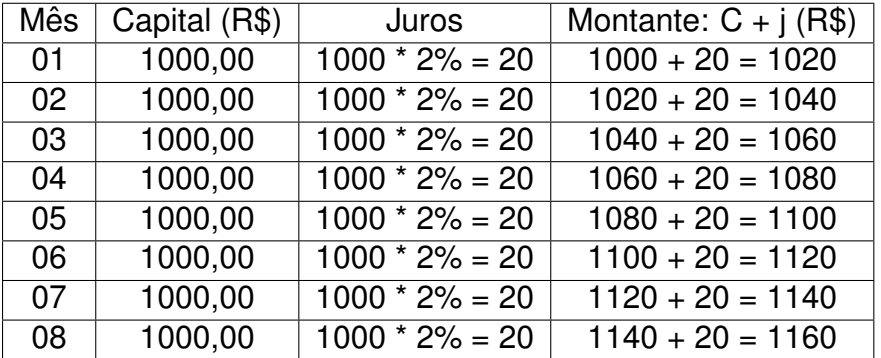

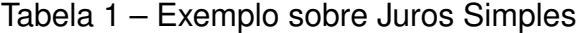

Fonte: Elaborado pelo autor.

Nota-se que o montante evolui conforme uma progressão aritmética e a soma dos juros totais é dada pela equação:

$$
J = \underbrace{C \cdot i + \dots + C \cdot i}_{n \text{ vezes}}
$$

$$
J = C \cdot i \cdot n,
$$

e como o montante é a soma do capital e os juros  $M = C + J$  então:  $M = C + C \cdot i \cdot n$ e por fim:

<span id="page-19-1"></span>
$$
M = C \cdot (1 + i \cdot n). \tag{2.1}
$$

Portanto, o produto do capital pela taxa é a variação da função [2.1,](#page-19-1) se definidas como constantes. O montante do capital aplicado é uma função afim da forma  $y =$  $a \cdot x + b$ , com b sendo o *capital aplicado* e o resultado de capital por tempo é visto na Figura [1:](#page-20-0)

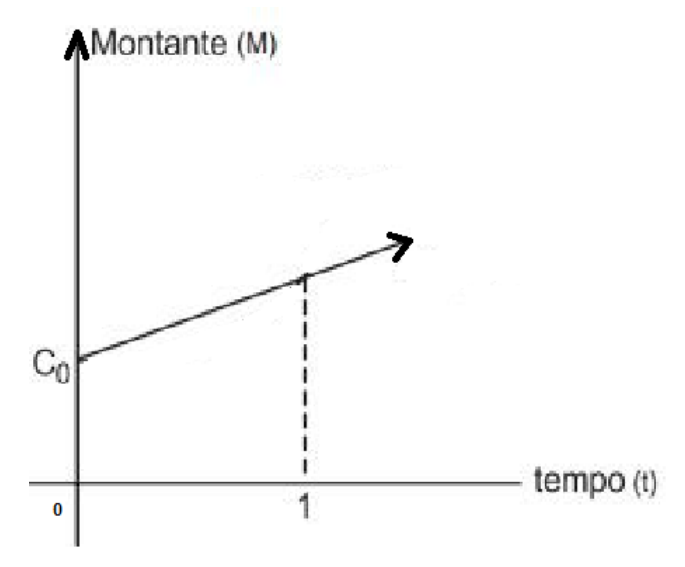

<span id="page-20-0"></span>Figura 1 – Montante dos Juros Simples x Tempo

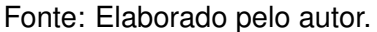

### <span id="page-20-1"></span>2.3 Desconto Simples

Na matemática financeira, entende-se por **valor nominal** o valor de resgate(valor da dívida acrescidos dos juros). De forma geral, representa o montante da operação.

No desconto simples, se um título financiado foi executado na modalidade de taxa simples, então os descontos calculados serão obtidos pelas regras do desconto simples.

Há duas modalidades de descontos: o **Racional** (ou por dentro) e o **Comercial** (ou Bancário).

#### <span id="page-20-2"></span>2.3.1 Desconto Racional Simples(Dr)

Essa modalidade de desconto incorpora os conceitos e relações básicas de juros simples.

O **desconto racional Dr** é a diferenca entre o título **N** e seu valor atual A conforme segue abaixo:

<span id="page-20-3"></span>
$$
Dr = N - A \tag{2.2}
$$

$$
A = \frac{N}{1 + i \cdot n} \tag{2.3}
$$

Substituindo [\(2.2\)](#page-20-3) em [\(2.3\)](#page-20-3):

<span id="page-21-1"></span>
$$
Dr = \frac{N \cdot i \cdot n}{1 + i \cdot n} \tag{2.4}
$$

A partir da equação ([2.4\)](#page-21-1) calcula-se o desconto racional obtido de determinado valor nominal N, a uma dada taxa simples de juros *i* e a determinado prazo de antecipação *n* e a equação ([2.3\)](#page-20-3) define o valor atual *A* da dívida.

Exemplo:

Um título de valor nominal R\$ 4000,00 vencível em um ano está sendo liquidado 3 meses antes de seu vencimento. Se a taxa nominal de juros correntes ao ano é 42%, pede-se calcular o desconto e o valor descontado desta operação.

Resolução:

• 
$$
Dr = \frac{N \cdot i \cdot n}{1 + i \cdot n};
$$
  
\n•  $i = \frac{42\%}{12} = 3,5\% \text{ a.m.} = 0,035;$   
\n•  $n = 3.$ 

$$
Dr = \frac{4000 \cdot 0,035 \cdot 3}{1 + 0,035 \cdot 3}
$$
  

$$
Dr = 380,10
$$

e como  $A = N - Dr$ , então:

 $A = 4000 - 380, 10$  $A = 3619, 90$ 

#### <span id="page-21-0"></span>2.3.2 Desconto Simples Bancário

Nessa modalidade de desconto há incidência sobre o valor nominal (valor de resgate) do título, o que proporciona maior volume de encargos financeiros efetivos (cobrança de taxas administrativas) nas operações.

Os bancos costumam adotar essa modalidade como forma simplicada de desconto a curto prazo.

<span id="page-21-2"></span>
$$
Dc = N \cdot i \cdot n \tag{2.5}
$$

$$
A = N - Dc \tag{2.6}
$$

E substituindo [\(2.5\)](#page-21-2) em [\(2.6\)](#page-21-2) temos:

$$
A = N - N \cdot i \cdot n
$$
  
\n
$$
A = N \cdot (1 - i \cdot n).
$$
 (2.7)

Exemplo:

Uma duplicata de valor nominal de R\$ 60.000,00 é descontada num banco dois meses antes de seu vencimento. Sendo de 2,8% ao mês a taxa de desconto usada na operação, calcular o desconto e o valor líquido após o desconto.

Resolução:

- $N = 60000, 00;$
- $i = 2,8\%$  a.m.;
- $n = 2$  meses.

$$
Dc = N \cdot i \cdot n
$$
  
\n
$$
Dc = 600000 \cdot 0,028 \cdot 2
$$
  
\n
$$
Dc = 3360
$$
  
\n
$$
A = N - Dc
$$
  
\n
$$
A = 600000 - 3360
$$
  
\n
$$
A = 56640
$$

# <span id="page-24-1"></span>3 Juros Compostos

O regime de Juros Compostos considera que os juros formados em cada período são acrescidos ao capital formando o montante (capital mais juros) do período.

Este montante *M*, passará a render juros no período seguinte formando um novo montante (constituído do capital inicial, dos juros acumulados e dos juros formados em períodos anteriores).

## <span id="page-24-2"></span>3.1 Equações e Recorrências em Juros Compostos

Na modalidade de juros compostos, os juros são capitalizados produzindo uma progressão geométrica.

<span id="page-24-0"></span>O exemplo a seguir mostra um capital de R\$1000,00 aplicado sob taxa de 2% a.m. durante 8 meses.

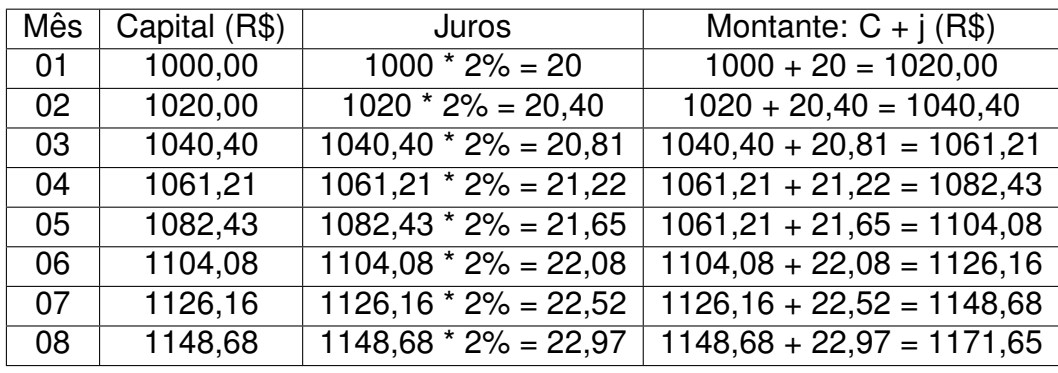

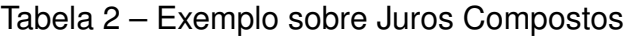

Fonte: Elaborado pelo autor.

Fazendo o Capital =  $C$ , a taxa = *i*, os períodos de capitalização =  $n$ , os Juros = J e Montante = *M*, temos que:

$$
M = C \cdot (1+i)^n,
$$

e como  $J = M - C$ , então podemos escrever também:

$$
J = C \cdot [(1+i)^n - 1].
$$

A Figura [2](#page-25-0) esboca o gráfico do montante em função do tempo de aplicação que é representado por uma função exponencial da forma:  $y = a^x + b$ , com  $a > 1$  e  $b > 0$ .

<span id="page-25-0"></span>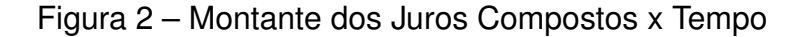

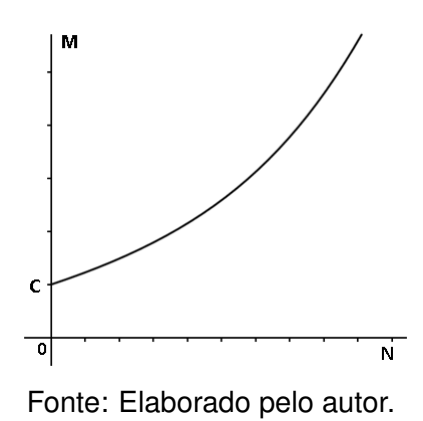

<span id="page-25-1"></span>Comparando-o ao rendimento *linear* (Juros Simples) teremos uma diferença cada vez maior à medida que *n* aumenta conforme ilustrado a seguir na Figura [3:](#page-25-1)

Figura 3 – Comparativo dos Juros Compostos x Simples

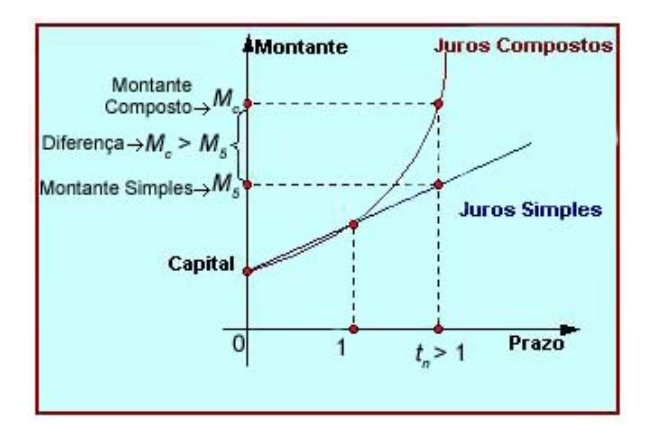

Fonte: Livro – Matemática Financeira e suas Aplicações.

Verifica-se na Figura [3](#page-25-1) a diferença entre os juros simples e compostos. Visto que quando se utiliza os juros simples tem-se taxas elevadas para equiparar as diferenças. Então, é comum, num mesmo financiamento, se utilizado os juros simples, as taxas serem altas para compensar as diferenças caso tenham utilizado juros compostos.

## <span id="page-25-2"></span>3.2 Equivalência Financeira em Juros Compostos

Na aplicação de um capital de R\$ 30000,00 sob taxa de 14% ao ano pelo prazo de um ano, verifica-se:

Para n = 12 meses temos:  $M = C \cdot (1 + i)^n$ ;

$$
M = 30000 \cdot (1, 14) \rightarrow M = 34200, 00
$$

Para  $n = 6$  meses, temos:

$$
M = 30000 \cdot (1, 14)^{\frac{1}{2}} \cdot (1, 14)^{\frac{1}{2}} \to M = 34200, 00
$$

Para  $n = 4$  meses, temos:

$$
M = 30000 \cdot (1, 14)^{\frac{1}{3}} \cdot (1, 14)^{\frac{1}{3}} \cdot (1, 14)^{\frac{1}{3}} \rightarrow M = 34200, 00
$$

E assim por diante.

Para cada período de capitalização utiliza-se ainda a respectiva taxa equivalente composta [\(3.1\)](#page-26-1) ao invés de se trabalhar com expoente fracionários. Exemplo:

Utilizando a equação:

<span id="page-26-1"></span>
$$
i_e = \sqrt[n]{1 + i_n} - 1, \tag{3.1}
$$

onde:

- $i_e$  = taxa equivalente;
- $i_n =$  taxa nominal;
- $n = n^{\circ}$  de períodos em que  $i_e$  cabe em  $i_n$ .

Para  $n = 12$  meses;  $i = 14\%$  a.a., temos;

$$
M = 30000 \cdot 1, 14 \rightarrow M = 34200, 00
$$

Para  $n = 6$  meses;  $i =$ √  $\overline{1,14}-1=6,77\%$  ao semestre; temos:

$$
M = 30000 \cdot (1,0677)^2 \rightarrow M = 34200,00
$$

Para n = 4 meses;  $\sqrt[3]{1, 14} - 1 = 4, 46\%$  ao quadrimestre; temos:

$$
M = 30000 \cdot (1,0446)^3 \rightarrow M = 34200,00.
$$

## <span id="page-26-0"></span>3.3 Montante de Depósitos Uniformes

Se for necessário um capital a longo prazo e há uma programação de depósitos periódicos nesse investimento, o resultado para essa situação é dado pela equação:

$$
M = D \cdot \frac{[(1+i)^n - 1]}{i},
$$

onde:

- *M* ⇒ Montante do capital adquirido;
- $\bullet$  *i*  $\Rightarrow$  taxa de incidência da aplicação;
- $D \Rightarrow$  valor do depósito periódico;
- $n \Rightarrow n^{\circ}$  de depósitos.

#### Exemplo:

Um investidor deposita R\$1000,00 mensalmente sob taxa de 1% a.m. Qual o montante acumulado após 1 ano?

- $D = 100, 00;$
- $i = 0, 01$ ;
- $n = 12$ ;

$$
M = \frac{D \cdot [(1+i)^n - 1]}{i}
$$
  
\n
$$
M = \frac{100 \cdot [(1,01)^{12} - 1]}{0,01}
$$
  
\n
$$
M = 10000 \cdot [(1,01)^{12} - 1]
$$
  
\n
$$
M = 1268,25
$$

#### <span id="page-27-0"></span>3.4 Desconto Composto

O desconto composto é utilizado em operações de longo prazo. A taxa de desconto incide sobre o montante ou valor futuro, deduzindo dos descontos acumulados até o período imediatamente anterior e há dois tipos: "por dentro" (racional) e o "por fora" (comercial).

### <span id="page-27-1"></span>3.5 Desconto Composto Comercial

Essa modalidade de desconto caracteriza-se pela incidencia sucessiva da taxa ˆ de desconto sobre o valor nominal do título, o qual é deduzido, em cada período, dos descontos obtidos em períodos anteriores.

Seja *Df* o valor do desconto, *A* o valor atual da d´ıvida, *i* a taxa de desconto e *n* o número de períodos antecipados, portanto:

$$
A = N \cdot (1 - i)^n
$$
  
\n
$$
Df = N - A \circ u
$$
  
\n
$$
Df = N \cdot [1 - (1 - i)^n].
$$

Exemplo:

Um título de R\$1000,00 é antecipado em 6 meses sob taxa composta de 2% a.m. Qual o valor do desconto comercial?

- $N = 1000;$
- $i = 0, 02$ ;
- $\bullet$   $n = 6$ .

 $A = N \cdot (1 - i)^n$  $A = 1000 \cdot (0, 98)^6$  $A = 885, 84$ 

$$
D_c = N - A
$$
  

$$
D_c = 114, 16
$$

## <span id="page-28-0"></span>3.6 Desconto Racional Composto

Essa modalidade de desconto é construída através da equação  $M = C \cdot (1 + i)^n$ . Calcula-se o valor atual (A) tornando  $A = C e M = N$ , então:

$$
A = \frac{N}{(1+i)^n},
$$

sendo que:

- $A \Rightarrow$  valor atual da dívida;
- $N \Rightarrow$  valor nominal da dívida;
- $\bullet$  i  $\Rightarrow$  taxa da operação de desconto;

 $\bullet$  n  $\Rightarrow$  número de períodos de operação.

#### Exemplo:

Um título de R\$1000,00 é antecipado em 6 meses sob taxa composta de 2% a.m. Qual o valor do desconto racional?

- $N = 1000;$
- $i = 0,02;$
- $\bullet$   $n = 6$ .

$$
A = \frac{N}{(1+i)^n}
$$
  
\n
$$
A = \frac{1000}{(1,02)^6}
$$
  
\n
$$
A = 887,97
$$

$$
D_r = N - A
$$
  

$$
D_r = 112,03
$$

# <span id="page-30-1"></span>4 Matemática Financeira e Inflação

Em ambientes inflacionários, é importante que a variação das taxas de juros sejam constantemente publicadas, justificando de certa forma, a inflação – altas de preços de produtos, bens e serviços e a recessão – que é a estagnação das compras de produtos, bens e serviços.

## <span id="page-30-2"></span>4.1 Índices de Preços e Taxas de Inflação

Um índice de preços é resultante de um procedimento estatístico que, entre outras aplicações, permite que as variações de preços mês a mês, que se verificaram num conjunto de determinados bens, sejam calculados.

No Brasil são utilizados inúmeros índices de preços, sendo originados de amostragem e critérios desiguais, elaborados por diferentes instituições de pesquisa, isto é, há vários índices de inflação: gasolina, carne etc, para cada item existe um índice, no caso o IGP é um índice médio que irá mensurá-lo. É importante, antes de selecionar um índice para atualização de uma série de valores monetários, proceder-se a uma análise de uma representatividade em relação aos propósitos em consideração.

A seguir, na Tabela [3,](#page-30-0) são relacionados os valores do IGP (Índice Geral de Preços - conceito de disponibilidade interna da FGV) referentes aos meses de maio a dezembro de determinado ano.

<span id="page-30-0"></span>

|  |  |  |                                                                                 | Mês   Maio   Junho   Julho   Agosto   Setembro   Outubro   Novembro   Dezembro |
|--|--|--|---------------------------------------------------------------------------------|--------------------------------------------------------------------------------|
|  |  |  | IGP   649,79   703,38   800,31   903,79   1009,67   1152,63   1353,79   1576,56 |                                                                                |

Tabela 3 – Valores do IGP

Fonte: Elaborado pelo autor.

Através da evolução desses índices de preços constatou-se como os preços gerais da economia variaram no período. Para tanto, relacionam-se os índices do fim do período que se deseja estudar com o do início. Por exemplo, a taxa de inflação do  $2^o$  semestre medida pela IGP está refletida na evolução apresentada entre o índice de junho (início do semestre) e o de dezembro (fim do semestre). Por exemplo, a inflação do semestre é igual a:

$$
I = \frac{1576,56}{703,38} - 1 = 2,2414 - 1 = 124,14\%,
$$

isto é, os preços nesse período cresceram 2,2414 vezes, indicando uma evolução de 124,14%.

A inflação do trimestre out/dez, seguindo o mesmo raciocínio, é medida da forma seguinte:

$$
I_{out/dez} = \frac{1576,56}{1152,63} - 1 = 36,78\%.
$$

A inflação verificada, por exemplo, no mês de outubro atinge 14,16%; isto é:

$$
I_{out} = \frac{1152,63}{1009,67} - 1 = 14,16\%,
$$

e assim por diante.

Dessa maneira, a taxa de inflação, a partir de índice de preços pode ser medida pela seguinte expressão:

$$
I=\frac{p_n}{p_{n-1}}-1\,,
$$

onde:

- $I \Rightarrow$  taxa de inflação obtida a partir de determidado índice de preços;
- $p \Rightarrow$  índice de precos utilizado para o calculo da taxa de inflacão;
- $n, n-1 \Rightarrow$  respectivamente, data de determinação da taxa de inflação e o período anterior considerado.

### <span id="page-31-0"></span>4.2 Fluxos de Caixa e Financiamentos

Um fluxo de caixa representa uma série de pagamentos e/ou recebimentos que se estima ocorrer em determinado intervalo de tempo.

É bastante comum, na prática, defrontar-se com operações financeiras que se representam por um fluxo de caixa. Por exemplo, empréstimos e financiamentos de diferentes tipos costumam envolver uma sequência de desembolsos periódicos de caixa. De maneira idêntica. têm-se os fluxos de pagamentos/recebimentos de aluguéis, de prestações oriundas de compras a prazo, de investimentos empresariais, de dividendos etc.

Os fluxos de caixa podem ser verificados das mais variadas formas e tipos em termos de períodos de ocorrência (postecipados, antecipados ou diferidos), de periodicidade (períodos iguais entre si ou diferentes), de duração (limitados ou indeferidos) e de valores (constantes ou variáveis).

Com o objetivo de estudar as formulações e aplicações práticas do fluxo de caixa, como um dos mais importantes temas da matemática financeira, o assunto será tratado separadamente.

A primeira parte do capítulo 4 dedica-se ao estudo do fluxo de caixa uniforme, o qual apresenta uma característica de formação padrão. É entendido como o modelo padrão de uma sucessão de pagamentos ou recebimentos.

Os termos dos fluxos de caixa são genericamente simbolizados por *PMT*, *PV*, *n*, *i* onde:

- $PMT \Rightarrow$  prestação;
- $PV \Rightarrow$  valor presente (atual);
- $i \Rightarrow$  taxa;
- $n \Rightarrow n^o$  de períodos de pagamentos.

#### <span id="page-32-0"></span>4.2.1 Modelo Padrão

Os fluxos de caixa podem ser representados sob diferentes formas e tipos, exigindo cada um deles um tratamento específico em termos de formulações. Esquematicamente, os fluxos de caixa são identificados com base na seguinte classificação:

- 1. Período de ocorrência:
	- 1.1 Postecipados;
	- 1.2 Antecipados;
	- 1.3 Diferidos (carência).
- 2. Periodicidade:
	- 2.1 Periódicos;
	- 2.2 Não periódicos.
- 3. Duração:
	- 3.1 Limitados (finitos);
	- 3.2 Indeterminados (indefinidos).
- 4. Valores:
	- 4.1 Constantes;

4.2 Variáveis.

O modelo padrão de um fluxo de caixa, é verificado quando os termos de uma sucessão de pagamentos ou recebimentos apresentam, ao mesmo tempo, as seguintes classificacões:

- a) **Postecipados**: indica que os fluxos de pagamentos ou recebimentos começam a ocorrer ao final do primeiro intervalo de tempo. Por exemplo, não havendo carência, a prestação inicial de um financiamento é paga ao final do primeiro período do prazo contratado, vencendo as demais em intervalos sequenciais.
- b) Limitados: o prazo total do fluxo de caixa é conhecido a priori, sendo finito o número de termos (pagamentos e recebimentos). Por exemplo, um financiamento por 2 anos envolve desembolsos neste intervalo fixo de tempo sendo, consequentemente, limitado o número de termos do fluxo (prestações do financiamento).
- c) **Constantes**: indica que os valores dos termos que compõe o fluxo de caixa são iguais entre si.
- d) **Periódicos**: é quando os intervalos entre os termos do fluxo são idênticos entre si. Ou seja, o tempo entre um fluxo e outro é constante.

Graficamente, o fluxo de caixa uniforme (padrão) é representado de acordo com o gráfico da Figura  $4 - o$  $4 - o$  valor financiado (PV) corresponde a indicação para cima na data zero, as demais indicações para baixo são referentes ao valor das prestações (PMT):

<span id="page-33-0"></span>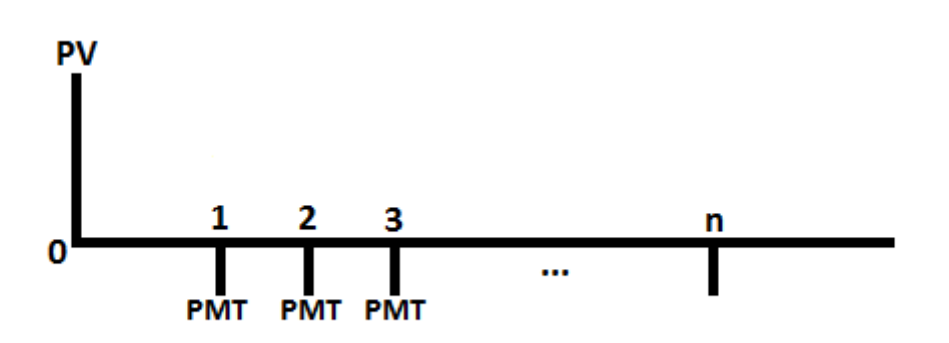

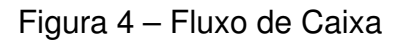

Observe que a estrutura desse fluxo obedece à classificação padrão apresentada anteriormente:

Fonte: Elaborado pelo autor.

- O *PMT* inicial ocorre em  $n = 1$ : postecipado;
- A diferença entre a data de um termo e outro é constante: periódico;
- O prazo do fluxo é preestabelecido (fixo), apresentando *n* períodos: limitado ou finito;
- Os valores do *PMT* são uniformes (iguais): constantes.

#### <span id="page-34-0"></span>4.2.2 Valor Presente e Fator de Valor Presente

O valor presente de um fluxo de caixa uniforme, conforme discutido no item precedente, para uma taxa periódica de juros, é determinado pelo somatório dos valores presentes em cada um de seus valores.

Logo:

$$
PV = \frac{PMT}{(1+i)} + \frac{PMT}{(1+i)^2} + \frac{PMT}{(1+i)^3} + \dots + \frac{PMT}{(1+i)^{n-1}} + \frac{PMT}{(1+i)^n}
$$
  
\n
$$
PV = PMT \left[ \frac{1}{(1+i)} + \frac{1}{(1+i)^2} + \frac{1}{(1+i)^3} + \dots + \frac{1}{(1+i)^{n-1}} + \frac{1}{(1+i)^n} \right]
$$
  
\n
$$
PV = PMT \left[ (1+i)^{-1} + (1+i)^{-2} + (1+i)^{-3} + \dots + (1+i)^{-n+1} + (1+i)^{-n} \right]
$$

Essa expressao˜ e denominada de ´ *Fator de Valor Presente* sendo representada por  $FPV(i, n)$ ; com isso, a formulação genérica do valor presente assume a expressão:

$$
PV = PMT \cdot FPV(i, n).
$$

Observa-se que *FPV*, conforme é apresentado na formulação destacada entre colchetes, equipara-se à soma de uma progressão geométrica (PG) de *n* termos, sendo o primeiro termo  $a_1$  e a razão *q* igual a  $(1+i)^{-1}$ , e o *n-ésimo* termo  $a_n$  igual a  $(1+i)^{-n}$ . A soma de uma PG é dada por:

$$
S_n = FPV(i, n) = \frac{a_1 - a_n \cdot g}{1 - q}.
$$

Substituindo-se os valores da expressão na soma dos termos de uma PG têm-se:

$$
FPV(i, n) = \frac{(1+i)^{-1} - (1+i)^{-n} \cdot (1+i)^{-1}}{1 - (1+i)^{-1}}.
$$

Multiplicado-se o numerador e o denominador por  $(1 + i)$ , obtemos:

$$
FPV(i, n) = \frac{[(1+i)^{-1} - (1+i)^{-n} \cdot (1+i)^{-1}] \cdot (1+i)}{[1 - (1+i)^{-1}] \cdot (1+i)}
$$

$$
FPV(i, n) = \frac{(1+i)^{-1} \cdot (1+i) - (1+i)^{-n} \cdot (1+i)^{-1} \cdot (1+i)}{(1+i) - (1+i)^{-1} \cdot (1+i)}
$$

$$
FPV(i, n) = \frac{(1+i)^{-1+1} - (1+i)^{-n} \cdot (1+i)^{-1+1}}{(1+i) - (1+i)^{-1+1}}
$$

$$
FPV(i, n) = \frac{1 - (1+i)^{-n}}{1+i-1}
$$

$$
FPV(i, n) = \frac{1 - (1+i)^{-n}}{i}.
$$

Essa expressão é muitas vezes representada da maneira seguinte:

$$
FPV(i, n) = \frac{1 - \frac{1}{(1+i)^n}}{i}
$$

$$
FPV(i, n) = \frac{(1+i)^n - 1}{(1+i)^n \cdot i}
$$

Mediante FPV, a fórmula do valor presente de um fluxo de caixa uniforme é apresentada da seguinte maneira:

$$
PV = PMT\left[\frac{1-(1+i)^{-n}}{i}\right], \text{ ou :}
$$
  

$$
PV = PMT \cdot FPV(1, n).
$$

# <span id="page-36-0"></span>4.3 Pagamento com Carência pelo Método SAF (Sistema de Amortização Francês)

É comum pagamentos iguais com vencimento da primeira prestação após 1 mês com taxa mensal. No entanto, quando há incidência de carência (c) nos pagamentos, o período (n) é acrescido de juros, pois trata de uma concessão e não um privilégio. Designa-se carência o período de não pagamento de dívida acordado entre as partes, podendo ou não ser acrescido de juros. O convencional é os bancos cobrarem juros do período de carência.

Uma modalidade atual em que há período de carência é o Financiamento Estudantil do Ensino Superior (FIES). Daí temos a seguinte equação quando há carência em pagamentos uniformes e periódicos.

$$
PV = \left[ \frac{PMT}{(1+i)^1} + \frac{PMT}{(1+i)^2} + \frac{PMT}{(1+i)^3} + \dots + \frac{PMT}{(1+i)^{n-1}} + \frac{PMT}{(1+i)^n} \right] (1+i)^c
$$
  
\n
$$
PMT = \frac{PV \cdot (1+i)^n \cdot i}{(1+i)^n - 1} (1+i)^c
$$
  
\n
$$
PMT = \frac{PV \cdot (1+i)^{n+c} \cdot i}{(1+i)^n - 1}.
$$

Aplicação:

Uma empresa financia um veículo no valor de R\$ 40000,00 sob taxa mensal de 0,95% a.m. em 48 vezes mensais e iguais e sem entrada, com a primeira parcela para 90 dias após a aquisição. Calcule o valor da prestação em cada caso.

Resolução:

a) Com carência:

- $PV = 40000, 00$ ;
- $i = 0,95\% = 0,0095;$
- $n =$  meses;
- $c = 90$  dias  $= 3$  meses.

$$
PMT = \frac{PV \cdot (1+i)^{n+c} \cdot i}{(1+i)^n - 1}
$$
  
\n
$$
PMT = \frac{40000 \cdot (1,0095)^{48+3} \cdot 0,0095}{(1,0095)^{48} - 1}
$$
  
\n
$$
PMT = \frac{40000 \cdot 1,6197 \cdot 0,0095}{1,5744 - 1}
$$
  
\n
$$
PMT = \frac{615,49}{0,5744}
$$
  
\n
$$
PMT = 1071,54
$$

b) Sem carência:

$$
PMT = \frac{PV \cdot (1+i)^n \cdot i}{(1+i)^n - 1}
$$
  
\n
$$
PMT = \frac{40000 \cdot (1,0095)^{48} \cdot 0,0095}{(1,0095)^{48} - 1}
$$
  
\n
$$
PMT = \frac{598,27}{0,5744}
$$
  
\n
$$
PMT = 1041
$$

Neste exemplo, nota-se que o valor da prestação com carência é superior, pois há incidência de juros nos períodos em que não começam os pagamentos das parcelas.

# <span id="page-38-1"></span>5 Noções Básicas de Economia

### <span id="page-38-2"></span>5.1 Introdução à economia

Para a economia de um país desenvolvido é necessário que hajam bens de consumo acessíveis à população. Quando um produto está com preços altos, há uma diminuição pela procura, ocorrendo o oposto quando seu preço é baixo.

Refletir sobre economia é importante a todos, pois existe uma relação direta entre os processos econômicos e as taxas de juros, uma vez que, por exemplo, a alta de consumo de um bem ou serviço – acarretará num aumento das taxas de juros visando diminuir esse fato.

## <span id="page-38-3"></span>5.2 Conceito de demanda

Um exemplo simples de variação de preços de um produto estabelece uma relação inversamente proporcional a procura. Exemplo:

<span id="page-38-0"></span>

| Preço por quilo(R\$) | Quantidade demandada(milhares de quilos por semana) |  |  |  |  |
|----------------------|-----------------------------------------------------|--|--|--|--|
| 10,00                |                                                     |  |  |  |  |
| 7,00                 | 50                                                  |  |  |  |  |
| 4,00                 | 80                                                  |  |  |  |  |
| 2,00                 | 110                                                 |  |  |  |  |
| 1.00                 | 130                                                 |  |  |  |  |

Tabela 4 – Variação de Preços

Fonte: Elaborado pelo autor.

O gráfico é denominado curva de demanda, matematicamente chamada de hipérbole equilátera, isto é, uma função da forma  $y = \,$ k  $\overline{x}$ .

<span id="page-39-0"></span>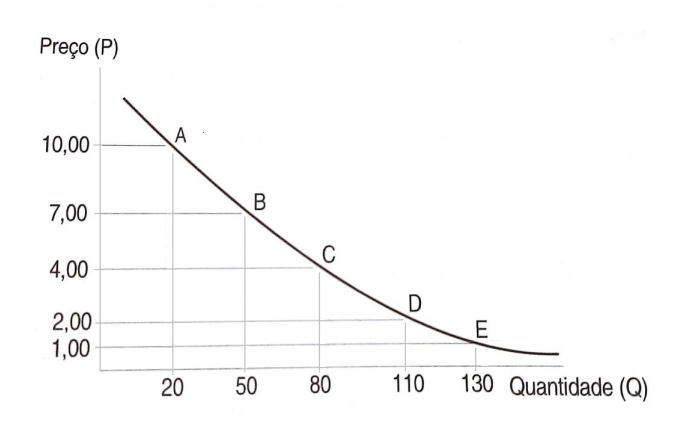

#### Figura 5 – Curva de Demanda

Fonte: Livro – Economia e Mercados Introdução à Economia.

## <span id="page-39-1"></span>5.3 Definição de economia

A economia estuda a maneira como se administra os recursos escassos (preocupase com a falta ou o excesso de bens e servicos no mercado), com o objetivo de produzir bens e serviços e distribuí-los para seu consumo entre os membros da sociedade. A economia somente se preocupa com necessidades que são satisfeitas por bens econômicos, por elementos naturais escassos ou por produtos elaborados pelo homem.

### <span id="page-39-2"></span>5.4 A macro e a microeconomia

A microeconomia ocupa-se da análise do comportamento das unidades econômicas, como as famílias, ou consumidores, e as empresas. Estuda também os mercados em que operam os demandantes e ofertantes de bens e serviços. A perspectiva microeconômica considera a atuação das diferentes unidades econômicas como se fossem unidades individuais.

Assim, quando explicamos o aumento do preço do petróleo como consequência do aumento na demanda de energia, estamos fazendo uma colocação tipicamente microeconômica.

Portanto, a microeconomia parte da teoria econômica que estuda o comportamento das unidades, tais como, os consumidores, as industrias e empresas, e suas ´ inter-relações.

A macroeconomia pelo contrário ocupa-se do comportamento global do sistema econômico refletido em um número reduzido de variáveis, como o produto total de uma economia, o emprego, o investimento, o consumo, o nível geral de preço, etc. Se o ministério da Fazenda, por exemplo, anuncia que a inflação caiu 2% em relação ao mês anterior e que o número de empregos aumentou, está destacando o que, em sua opinião, são os aspectos mais significativos da evolucão global da economia.

Então, a macroeconomia estuda o funcionamento da economia em seu conjunto. Seu propósito é determinar uma visão simplificada da ecomomia que, porém, ao mesmo tempo, permita conhecer e atuar sobre o nível da atividade econômica de um determinado país ou de um conjunto de países.

De qualquer forma, deve-se ressaltar que a microeconomia e a macroeconomia são dois ramos da mesma disciplina, a economia, e como tais se ocupam das mesmas questões, ainda que se fixem em aspectos distintos.

### <span id="page-40-0"></span>5.5 Escassez

Um dos problemas econômicos por excelência é a escassez. Surge porque as necessidades humanas são virtualmente ilimitadas, e os recursos econômicos, limitados, incluindo também os bens. Esse não é um problema tecnológico, e sim de disparidade entre os desejos humanos e os meios disponíveis para satisfazê-los. A escassez é um conceito relativo, pois existe o desejo de adquirir uma quantidade de bens e serviços maior que a disponibilidade. Existem países em que a população possui níveis de vida mais elevados do que em outros. Nesses países há elementos e bens materiais abundantes, enquanto em alguns países atrasados existem milhões de pessoas vivendo na mais absoluta pobreza, na qual muitos chegam a morrer de fome.

Considerando tal situação, parece estranho a economia abordar a escassez  $como$  um problema universal, isto é, como um problema que afeta todas as sociedades. Isso se deve em razão de considerar o problema da escassez relativo, isto é, os bens e serviços escassos em relação ao desejo dos indivíduos.

### <span id="page-40-1"></span>5.6 Recursos ou fatores de proteção

Para a satisfação das necessidades humanas é necessário produzir bens e serviços, exigindo o emprego de recursos próprios e de bens elaborados.

Os recursos são fatores ou elementos básicos utilizados na produção de bens e servicos. São denominados fatores de produção.

Tradicionalmente, esses fatores se dividem em três grandes categorias: terra, trabalho e capital.

a) Na economia, o termo terra é usado em sentido amplo, indicando não só a terra

cultivável e urbana, mas também os recursos naturais que contém como, por exemplo, os minerais.

- b) O fator trabalho refere-se às faculdades físicas e intelectuais dos humanos que intervêm ao processo produtivo. Os trabalhadores se servem das matérias primas obtidas da natureza com a ajuda da maquinaria necessária, transformam-nas até convertê-las em matérias básicas, aptas a outros processos ou bens de consumo.
- c) O capital compreende as edificações, as fábricas, as máquinas e os equipamentos, a existências de meios elaborados e demais meios utilizados no processo produtivo. Recebem essa denominação porque, nas economias capitalistas, o capital geralmente é de propriedade privada.
- O fator produtivo trabalho é a parte da população que desenvolve as tarefas produtivas em:
	- 1 População ativa: que intervém no processo produtivo.
		- 1.1 Empregados:
			- 1.1.1 Empregados sentido restrito: têm um trabalho renumerado ainda que estejam afastados por doença.
			- 1.1.2 Empregados ativos marginais: fazem trabalhos periódicos.
		- 1.2 Desempregados: reúnem as condições de idade e capacidade física e mental para trabalho, mas não procuram.
	- 2 População inativa: a que somente consome.
		- 2.1 Aposentados;
		- 2.2 Estudantes;
		- 2.3 Donas de casa;
		- 2.4 Pessoas que não trabalham e não procuram emprego;
		- 2.5 Incapacitados para trabalhar.

## <span id="page-41-0"></span>5.7 Equações de oferta e de demanda

Consideremos as circunstâncias relativas a um fabricante, nas quais as únicas variáveis são o preço e a quantidade de mercadoria demandada. Seja *p* o preço de uma unidade de mercadoria, e *x* o número de unidades demandadas.

Obedecendo a lei da oferta e da procura, parece razoável interpretar que quanto mais caro estiver um produto menos será a procura pelo mesmo, e o contraditório também é válido.

Uma equação dando a relação entre a quantidade, dada por x, de mercadoria demandada e o preço, dado por p, é chamada equação de demanda.

Chega-se a tal equação através da aplicação de métodos estatísticos aos dados econômicos, e ela pode ser escrita das seguintes formas:

<span id="page-42-1"></span>
$$
p = f(x) \tag{5.1}
$$

$$
x = g(p). \tag{5.2}
$$

A função *f* em [\(5.1\)](#page-42-1) é chamada de função preço, e  $f(x)$  é o preço de uma unidade de mercadoria quando x unidades são demandadas. A função *g* em [\(5.2\)](#page-42-1) é chamada função de demanda e  $q(p)$  é o número de unidades da mercadoria que serão demandadas se  $p$  for  $o$  preç $o$  por unidade.

Em situações econômicas normais os domínios das funções preço e de demanda consistem, como você poderia esperar, de números não negativos.

O gráfico da equação de demanda é chamado curva de demanda. Quando se traça um esboço da curva de demanda, é costume em economia usar o eixo vertical para representar o preço e o horizontal para representar a demanda. Como a equação de demanda pode ser aplicada somente a valores de *x* e *p*, é necessário restringi-los a intervalos fechados; isto é,  $x \in [0, a]$  e  $p \in [0, b]$ . Mesmo que na prática vigente quantidades e preços em geral assumam valores racionais, nós permitiremos x e p serem quaisquer números reais dentro desses intervalos fechados.

#### <span id="page-42-0"></span>5.8 Ilustração

Consideramos a seguinte equação de demanda:

<span id="page-42-2"></span>
$$
p^2 + 2x - 16 = 0 \tag{5.3}
$$

Como em situações econômicas normais as variáveis x e p são não negativos, quando [\(5.3\)](#page-42-2) é resolvida para p, rejeitamos os valores negativos de p e obtemos:

<span id="page-42-3"></span>
$$
p = \sqrt{16 - 2x} \tag{5.4}
$$

que  $\acute{e}$  a forma de  $(5.1)$  $(5.1)$ .

Assim a função para a equação de demanda ([5.3\)](#page-42-2) é a função f para a qual  $f(x) = \sqrt{16 - 2x}.$ 

Resolvendo [\(5.3\)](#page-42-2) para *x* obtemos  $x = 8 - \frac{1}{2}$ 2  $p^2$  que expressa  $\boldsymbol{\mathsf{x}}$  como função de *p* como em [\(5.2\)](#page-42-1), assim a função de demanda é a função q para a qual:

<span id="page-43-1"></span>
$$
g(p) = 8 - \frac{1}{2}p^2
$$
\n(5.5)

<span id="page-43-0"></span>Um esboço da curva de demanda pode ser visto a seguir na Figura [6:](#page-43-0)

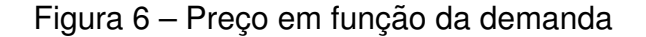

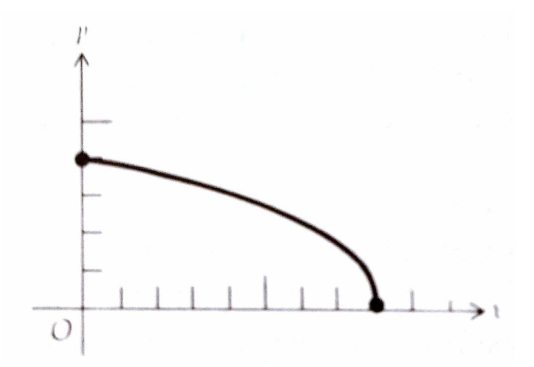

Fonte: Livro – Economia e Mercados Introdução à Economia.

O gráfico está restrito ao primeiro quadrante, devido à exigência de que x e p sejam não negativos. De ([5.4\)](#page-42-3) vemos que  $p \leq 4$  e  $16 - 2x \geq 0$  ou, equivalentemente,  $x \le 8$ . Logo  $x \in [0, 8]$  e  $p \in [0, 4]$ .

Além da restrição de que x e p sejam não negativos sob circunstâncias normais, impomos a condição de que quando o preço por unidade decresce, a demanda pela mercadoria aumenta, e quando o preço por unidade aumenta, a demanda pela mercadoria decresce, isto é, se  $p_1$  é o preço de  $x_1$  unidades de uma mercadoria e  $p_2$ é o preço por unidade de  $x_2$  unidades, então  $x_2 > x_1$  se, e somente se  $p_2 < p_1$ . Esta condição, por sua vez, reflete nada mais do que o "senso comum econômico" e está ilustrado na Figura [7:](#page-44-0)

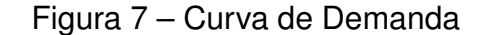

<span id="page-44-0"></span>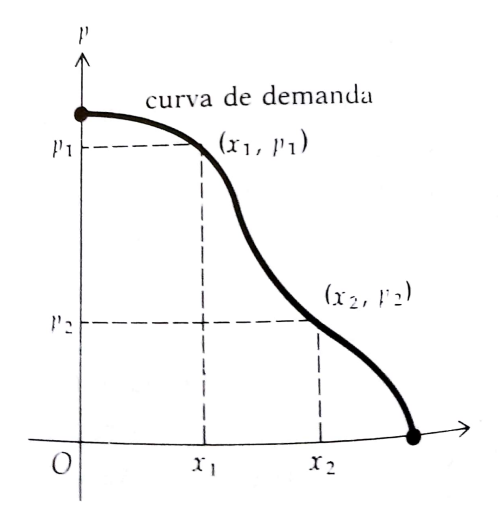

Fonte: Livro – Economia e Mercados Introdução à Economia.

A equação de demanda mais simples é a linear, e pode ser escrita na forma:

$$
p = mx + p_0, com \, m < 0. \tag{5.6}
$$

<span id="page-44-1"></span>O gráfico dessa equação ([8\)](#page-44-1) é o segmento no primeiro quadrante da reta, tendo inclinação  $m e_{p_0}$  como intercepto no eixo  $p$ :

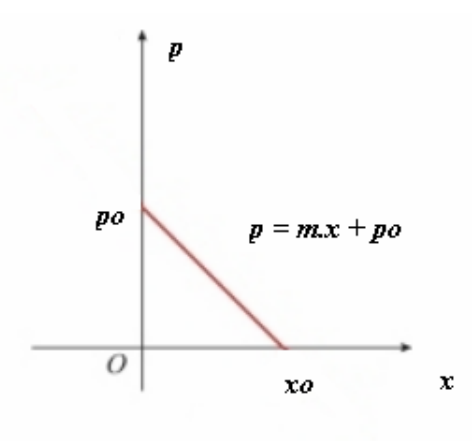

Figura 8 – Equação de demanda – Linear

Fonte: Livro – Economia e Mercados Introdução à Economia.

Observe que  $p_0$  é o preço mais alto que alguém pagaria de acordo com a equação de demanda  $(5.5)$  $(5.5)$ . Se  $(5.5)$  for resolvido em *x*, obtemos uma equação da forma:  $x = kp + x_0$  onde  $k < 0$ , como  $x = x_0$ , quando  $p = 0$ ,  $x_0$  é o número de unidades da quantidade demandada quando a mercadoria é grátis.

Exemplo:

Uma companhia de turismo tomou conhecimento de que quando o preço de uma visita a pontos turísticos é R\$6,00, a média do número de passagens vendidos por viagem é 30, e quando o preço passa a R\$10,00, o número médio de passagens vendidas é somente 18. Supondo a equação linear de demanda, encontre-a e trace um esboço da curva de demanda.

#### Resolução:

Seja *x* o número de passagens demandadas e *p* a quantia em dinheiro correspondente a cada passagem. Como  $x = 30$  quando  $p = 6$ , e  $x = 18$  quando  $p = 10$ , os pontos  $(30, 6)$  e  $(18, 10)$  pertencem ao segmento de reta que é o gráfico da equação demandada, Figura [7.](#page-44-0) Usando a equação da reta temos:

$$
y - y_0 = m \cdot (x - x_0)
$$
  
\n
$$
p - 6 = \frac{10 - 6}{18 - 10}(x - 30)
$$
  
\n
$$
x + 3p = 48
$$

<span id="page-45-0"></span>Como  $x \geq 0$  e  $p \geq 0$ , a curva de demanda está restrita ao primeiro quadrante. O esboco da curva de demanda é mostrada na Figura [9:](#page-45-0)

Figura 9 – Curva de demanda:  $x + 3p = 48$ 

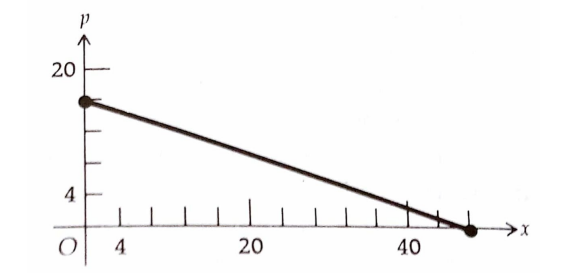

Fonte: Livro – Economia e Mercados Introdução à Economia.

Suponha que *x* seja o número de unidades de uma certa mercadoria a ser ofertada por um produtor e p seja o preço de uma unidade da mercadoria. Vamos supor que estas sejam as únicas variáveis. Uma equação envolvendo estas duas variáveis é chamada equação de oferta. Numa situação econômica normal, x e p são negativos e  $x_2 > x_1$  se, e somente se  $p_2 > p_1$ ; isto é, quando o preço da mercadoria aumenta, o produtor naturalmente aumentará a oferta para tirar vantagens dos precos mais altos. Da mesma forma haverá uma tendência de diminuir a quantidade produzida quando o preço diminui. O caso trivial quando a produção é constante, qualquer que seja o preço, é uma exceção a essa afirmação. O gráfico da equação de oferta é chamado

<span id="page-46-0"></span>curva de oferta (Figura [10\)](#page-46-0), mostra um esboço dela quando as circunstâncias são normais.

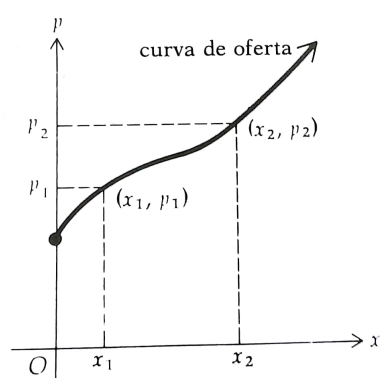

Figura 10 – Curva de oferta

Fonte: Livro – Economia e Mercados Introdução à Economia.

Quando  $x = 0$ ,  $p = p_0$  este é o preço segundo o qual nenhuma mercadoria estará disponível no mercado. Quando o preço unitário é grande, o produtor oferece uma grande quantidade de mercadoria ao mercado.

<span id="page-46-1"></span>A equação de oferta mais simples é forma:  $mx + p_0$ ,  $m > 0$ . A Figura [11](#page-46-1) mostra um esboço de gráfico desta equação. O gráfico é a parte no primeiro quadrante da reta com inclinação m, sendo  $p_0$  o intercepto de p. Nada é produzido até que  $p > p_0$ :

Figura 11 – Equação da oferta – Método Linear

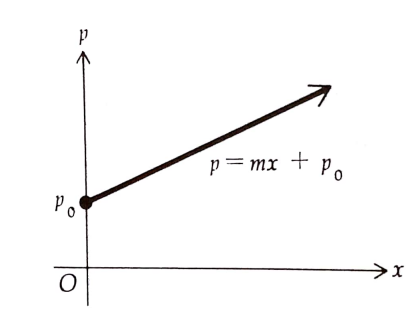

Fonte: Livro – Economia e Mercados Introdução à Economia.

# <span id="page-48-0"></span>6 Aplicações das Finanças no Ensino

Após a apresentação dos conteúdos teóricos, iniciam-se as aplicações.

A contrapartida foi positiva, pois houve um grande interesse em discutir o financiamento de bens, tais como: casas, carros, motos, d´ıvidas etc.

Foram propostas atividades em que os alunos atuariam como consultores financeiros.

A turma era composta de 40 alunos, divididos em 4 grupos que se revezaram nas atividades de consultoria financeira.

Cada aluno dispunha de um notebook com as planilhas, uma sala foi disponibilizada.

Os visitantes à feira de consultoria foram os alunos dos cursos técnicos em Administração, Marketing, Secretariado, Serviços Jurídicos, Informática e Edificações estiveram presentes.

Para fazer as apresentações, foi utilizado um tutorial das atividades que formariam a base de argumentação nas explicações no decorrer de sua execução.

As atividades eram trabalhadas com os alunos que ministrariam a consultoria e passadas as informações adquiridas aos grupos visitantes.

## <span id="page-48-1"></span>6.1 Atividade I – Cheque Especial

Um assunto bastante pertinente às práticas financeiras da população em frente aos bancos é o cheque especial, cujos juros são considerados exorbitantes.

Os alunos foram informados quanto à regulamentação das normas e taxas bancárias que cabe ao BACEN – Banco Central do Brasil, bem como os principais motivos que levam a sua utilização, e para entender isso foi consultado o site do Banco Central do Brasil onde a figura [12](#page-49-0) ilustra os principais motivos da utilização do cheque especial.

<span id="page-49-0"></span>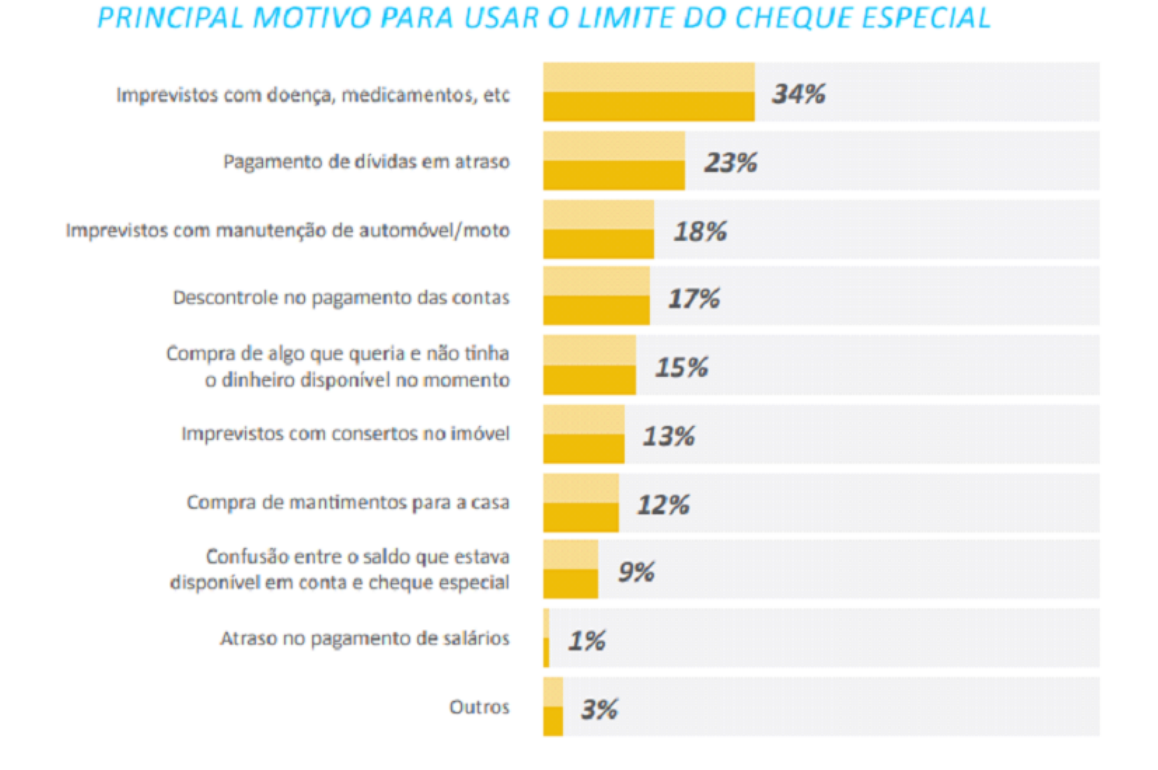

## Figura 12 – Limites do Cheque Especial

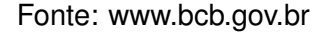

<span id="page-49-1"></span>Após compreenderem o motivo do uso do cheque especial foi pesquisado quanto ao percentual cobrado nessa modalidade e a Tabela [5](#page-49-1) mostra as taxas dos bancos mais utilizados pela população.

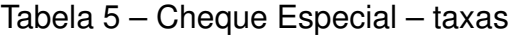

| <b>Bancos</b>    | <b>Dez/16</b> | Jan/18 | Variação |
|------------------|---------------|--------|----------|
| C.E.Federal      | 12,32%        | 12,47% | 1,22%    |
| <b>B.</b> Brasil | 12,31%        | 12,48% | 1,38%    |
| <b>Bradesco</b>  | 12,45%        | 12,15% | $-2,41%$ |
| Itaú             | 12,98%        | 12,75% | $-1,77%$ |
| Santander        | 15,25%        | 14,73% | $-3,41%$ |

Fonte: www.bcb.gov.br

Nota-se que não há um valor fixo para as taxas de utilização do cheque especial. Assim, estabeleceu-se uma taxa média de 12% ao mês e calculamos sua evolução ao longo do ano utilizando a expressão:  $(1 + i)^n - 1$ , tomando  $i = 0, 12$  e *n* variando de 1 a 12. A Tabela  $6$  exibe as taxas acumuladas do cheque especial para o período

#### <span id="page-50-0"></span>estabelecido.

| Mês (n)                 | <b>Taxa Acumulada</b> |
|-------------------------|-----------------------|
| $1^{\circ}$             | 12%                   |
| $2^{\circ}$             | 25,44%                |
| $\overline{3^{\circ}}$  | 40,49%                |
| $\overline{4^{\circ}}$  | 57,35%                |
| $5^{\circ}$             | 76,23%                |
| $\overline{6^{\circ}}$  | 97,38%                |
| $\overline{7^{\circ}}$  | 121,07%               |
| $\overline{8^{\circ}}$  | 147,60%               |
| $\overline{9^{\circ}}$  | 177,31%               |
| 10 <sup>o</sup>         | 210,58%               |
| $\overline{11^{\circ}}$ | 247,85%               |
| $12^{\circ}$            | 289,60%               |

Tabela 6 – Taxas acumuladas do cheque especial

Fonte: Elaborado pelo autor.

Os alunos imediatamente compararam com o juros simples - taxa de 12% ao mês que em 12 meses resultam 144% enquanto na utilização do cheque beira os 290%, o que causou espanto aos alunos, deixando clara a diferença entre juros simples e compostos ao longo do tempo.

Ao término dessa atividade, os alunos orientaram os demais quanto ao uso do desta modalidade de crédito na consultoria financeira.

Durantes essas visitas, uma aluna do curso de secretariado, relatou o seguinte caso: "entrou" R\$ 300,00 no limite do banco e não pagava fazia 3 meses. A mesma mostrou o extrato para o "aluno consultor" que verificou a taxa de 14,76% ao mês. Utilizando os recursos implementados durante o início da atividade, exibiu a Tabela [7](#page-50-1) explicando a situação atual dela.

<span id="page-50-1"></span>Tabela 7 – Cheque especial – Montante da dívida e Juros Cobrados

| Valor da Dívida        | R\$ 300,00 |
|------------------------|------------|
| Taxa de Juros (ao mês) | 15%        |
| Nº de Períodos (meses) |            |
| Saldo devedor          | R\$453,41  |
| <b>Juros Cobrados</b>  | R\$ 153,41 |

Fonte: Elaborado pelo autor.

 $M = C \cdot (1 + i)^n$  representava na tabela o cálculo do SALDO DEVEDOR e  $J = M - C$ eram os JUROS COBRADOS.

Os conhecimentos teóricos do capítulo 2 e 3 – Juros Simples, Juros Compostos deram embasamento ao aluno consultor no desenvolvimento da atividade I.

## <span id="page-51-1"></span>6.2 Atividade II – Financiamento à Crédito Pessoal

O Crédito Pessoal ou empréstimo pessoal é indicado para quem busca di**nheiro** sem necessidade de comprovar sua finalidade. Apesar de ser uma pratica ´ comum entre os bancos, suas taxas divergem muito, então o primeiro passo dessa atividade era verificar as alíquotas cobradas pelas instituições financeiras. A Tabela [8](#page-51-0) mostra os valores das taxas crediais dos bancos mais conhecidos conforme consulta ao site do Banco Central: www.bcb.gov.br/estatisticas:

<span id="page-51-0"></span>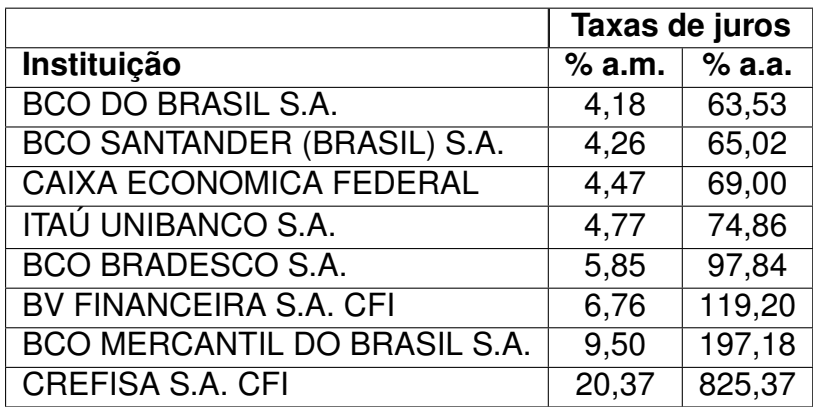

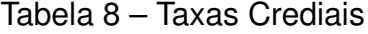

Fonte: www.bcb.gov.br

A atividade II utiliza os conhecimentos teóricos do capítulo 4. É certo que a população faz empréstimos pessoais em grande escala, portanto é necessária sua compreensão e, por conseguinte, sua disseminação, visando seu entendimento e conscientização acerca dos cálculos estabelecidos por esse método de financiamento.

Então, o primeiro passo desta atividade foi – como calcular o valor da prestação a ser paga em um empréstimo. Foi proposto aos alunos um exemplo para introdução do assunto, e nas exposições tais valores seriam substituídos pelas situações propostas.

Problema proposto para explicação da atividade:

Uma pessoa realiza um empréstimo no valor de R\$ 5000,00 sob taxa de 2,5% ao mês que serão pagos em 24 vezes pelo método SAF (Sistema de Amortização Francês).

Determinar o valor da prestação, considerando que não houve entrada.

Utilizando a equação:

$$
P = \frac{V \cdot i \cdot (1+i)^n}{(1+i)^n - 1}
$$

Encontra-se *P*:

$$
P = \frac{5000 \cdot 0,025 \cdot (1,025)^{24}}{(1,025)^{24} - 1}
$$
  
\n
$$
P = \frac{5000 \cdot 0,025 \cdot 1,8087}{(1,8087 - 1)}
$$
  
\n
$$
P = \frac{226,09}{0,8087}
$$
  
\n
$$
P = 279,57.
$$

<span id="page-52-0"></span>Após a explicação sobre o cálculo da prestação, as planilhas do EXCEL foram alimentadas conforme segue:

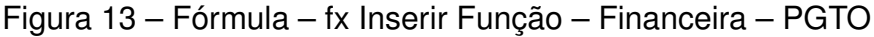

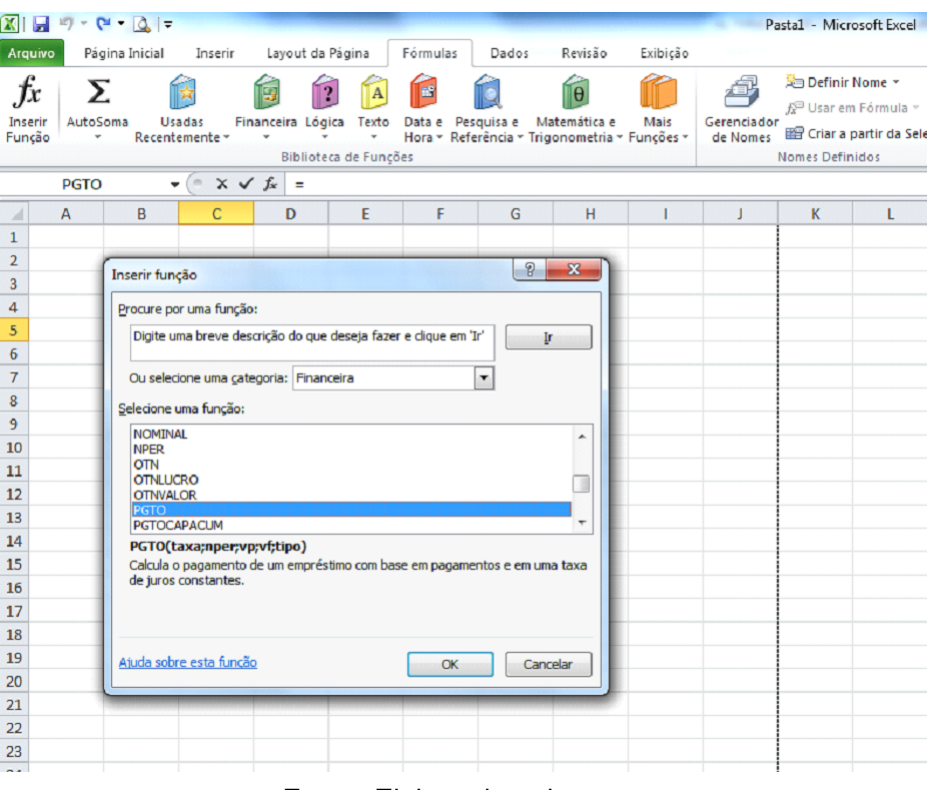

Fonte: Elaborado pelo autor.

Após selecionar a função PGTO, os alunos preencheram Taxa, Nper e Vp que são respectivamente: taxa – em decimal, número de prestações e Valor do empréstimo ou Valor Presente.

| Inserir                 | Σ<br>AutoSoma        | Usadas                                                                                                    | Financeira Lógica Texto |                       |   |                                             | Data e Pesquisa e Matemática e                |    | Mais          | Gerenciado   | Pasta1 - Microsoft Excel |                                   |
|-------------------------|----------------------|----------------------------------------------------------------------------------------------------|-------------------------|-----------------------|---|---------------------------------------------|-----------------------------------------------|----|---------------|--------------|--------------------------|-----------------------------------|
| Funcão                  | $\blacktriangledown$ | Recentemente v                                                                                                    |                         | Biblioteca de Funções |   |                                             | Hora » Referência » Trigonometria » Funções » |    |               | de Nomes     | 装 Definir Nome ▼         |                                   |
|                         | <b>PGTO</b>          | $\mathbf{v}$ (m)                                                                                                    |                         |                       |   | $\times \checkmark$ fx =PGTO(0,025;24;5000) |                                               |    |               |              | 3F                       | fc <sup>□</sup> Usar em Fórmula » |
| ⊿                       | $\overline{A}$       | Ċ<br>B                                                                                                    |                         | D                     | E | F                                           | G                                             | н  | п             | J            | Nomes Definidos          | Criar a partir da Sele            |
| 1<br>$\overline{2}$     |                      | Argumentos da função                                                                                                    |                         |                       |   |                                             |                                               |    | $\mathcal{P}$ | $\mathbf{x}$ |                          |                                   |
| $\overline{\mathbf{3}}$ | PGTO                 |                                                                                                    |                         |                       |   |                                             |                                               |    |               |              | K                        | L                                 |
| 4                       |                      | Taxa                                                                                                    | 0,025                   |                       |   | 嶐                                           | $= 0,025$                                     |    |               |              |                          |                                   |
| 5<br>$\overline{6}$     |                      | <b>Nper</b>                                                                                                    | 24                      |                       |   | 阵                                           | 24                                            |    |               |              |                          |                                   |
| $\overline{7}$          |                      |                                                                                                    | 5000<br>Vp              |                       |   | 阵                                           | $= 5000$                                      |    |               |              |                          |                                   |
| 8                       |                      |                                                                                                    | Vf                      |                       |   | 医                                           | $=$ $n$ úmero                                 |    |               |              |                          |                                   |
| 9                       |                      |                                                                                                    | <b>Tipo</b>             |                       |   | 謀                                           | $=$ número                                    |    |               |              |                          |                                   |
| 10<br>11                |                      | $= -279,5641018$<br>Calcula o pagamento de um empréstimo com base em pagamentos e em uma taxa de juros constantes.<br>Vp é o valor presente: a quantia total atual de uma série de pagamentos<br>futuros. |                         |                       |   |                                             |                                               |    |               |              |                          |                                   |
| 12                      |                      |                                                                                                    |                         |                       |   |                                             |                                               |    |               |              |                          |                                   |
| 13                      |                      |                                                                                                    |                         |                       |   |                                             |                                               |    |               |              |                          |                                   |
| 14<br>15                |                      |                                                                                                    |                         |                       |   |                                             |                                               |    |               |              |                          |                                   |
| 16                      |                      | Resultado da fórmula = $-279,5641018$                                                                                                    |                         |                       |   |                                             |                                               |    |               |              |                          |                                   |
| 17                      |                      | Ajuda sobre esta função                                                                                                    |                         |                       |   |                                             |                                               | OK |               | Cancelar     |                          |                                   |
| 18                      |                      |                                                                                                    |                         |                       |   |                                             |                                               |    |               |              |                          |                                   |
| 19<br>20                |                      |                                                                                                    |                         |                       |   |                                             |                                               |    |               |              |                          |                                   |
| 21                      |                      |                                                                                                    |                         |                       |   |                                             |                                               |    |               |              |                          |                                   |
| 22                      |                      |                                                                                                    |                         |                       |   |                                             |                                               |    |               |              |                          |                                   |
| 20<br>21                |                      |                                                                                                    |                         |                       |   |                                             |                                               |    |               |              |                          |                                   |
| 22                      |                      |                                                                                                    |                         |                       |   |                                             |                                               |    |               |              |                          |                                   |
| 23                      |                      |                                                                                                    |                         |                       |   |                                             |                                               |    |               |              |                          |                                   |
| $\sim$                  |                      |                                                                                                    |                         |                       |   |                                             |                                               |    |               |              |                          |                                   |

<span id="page-53-0"></span>Figura 14 – Fórmula – fx Inserir Taxa, Nper e Vp – Financeira – PGTO

Fonte: Elaborado pelo autor.

Após conclusão do primeiro passo da atividade II, foi gerada a planilha de financiamentos utilizando o SAF para exposição nas consultorias, conforme Tabela [9.](#page-53-1)

<span id="page-53-1"></span>

| Número da Parcela | Amortização | <b>Juros</b> | Prestação | <b>Saldo Devedor</b> |  |  |  |  |
|-------------------|-------------|--------------|-----------|----------------------|--|--|--|--|
| 0                 |             |              |           | 5000                 |  |  |  |  |
| 1                 | 154,56      | 125,00       | 279,56    | 4845,44              |  |  |  |  |
| $\overline{2}$    | 158,43      | 121,14       | 279,56    | 4687,01              |  |  |  |  |
| 3                 | 162,39      | 117,18       | 279,56    | 4524,62              |  |  |  |  |
| $\overline{4}$    | 166,45      | 113,12       | 279,56    | 4358,17              |  |  |  |  |
| 5                 | 170,61      | 108,95       | 279,56    | 4187,56              |  |  |  |  |
| 6                 | 174,88      | 104,69       | 279,56    | 4012,69              |  |  |  |  |
| 7                 | 179,25      | 100,32       | 279,56    | 3833,44              |  |  |  |  |
| 8                 | 183,73      | 95,84        | 279,56    | 3649,71              |  |  |  |  |
| 9                 | 188,32      | 91,24        | 279,56    | 3461,39              |  |  |  |  |
| 10                | 193,03      | 86,53        | 279,56    | 3268,36              |  |  |  |  |
| 11                | 197,86      | 81,71        | 279,56    | 3070,50              |  |  |  |  |
| 12                | 202,80      | 76,76        | 279,56    | 2867,70              |  |  |  |  |

Tabela 9 – Financiamento à Crédito Pessoal

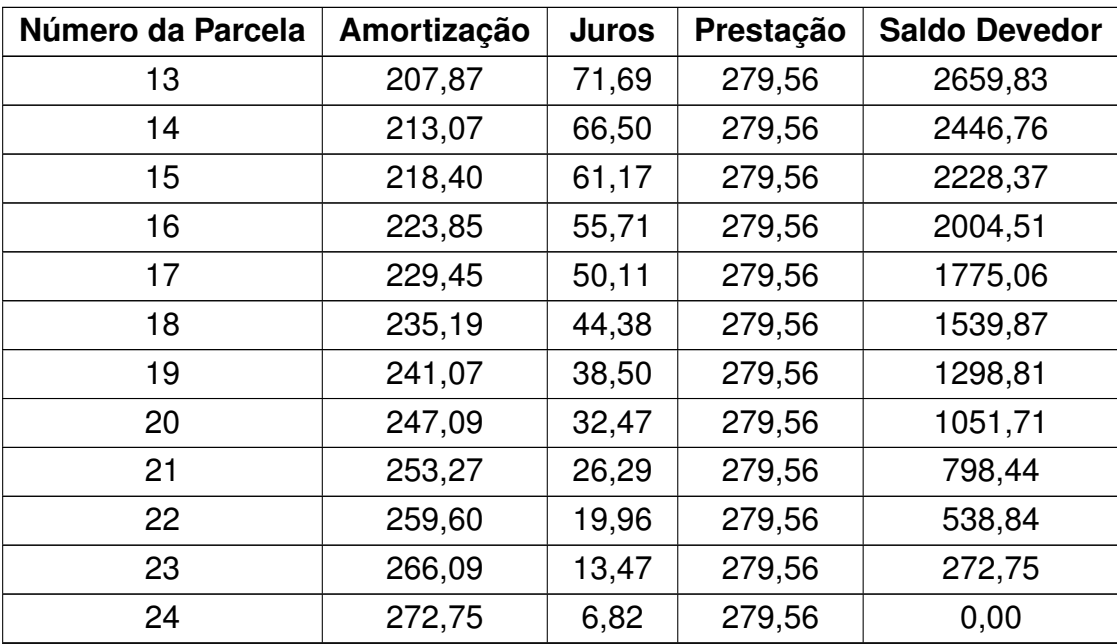

Fonte: Elaborado pelo autor.

Assim, foram exibidos os cálculos das prestações e a explicação do funcionamento da amortização, facilitando a interpretação e discussão desta modalidade com os presentes.

## <span id="page-54-0"></span>6.3 Atividade III – Montante de Depósitos

A partir de meados de 2018, a reforma da previdência tem sido muito comentada.

Então foi proposto uma simulação de uma previdência privada. Após uma pesquisa sobre taxas utilizadas, optou-se por uma taxa de 0,8% a.m. e foram propostos 240 depósitos (ou 20 anos) de R\$1000,00. O resultado da implementação foi:

$$
M = \frac{D \cdot [(1+i)^n - 1]}{i}
$$
  
\n
$$
M = \frac{1000 \cdot [(1,008)^{240} - 1]}{0,008}
$$
  
\n
$$
M = 721131,21
$$

A partir do resultado obtido, foi realizada uma simulação com a poupança, considerando um rendimento de 0,5% a.m. atingiu o valor de R\$ 721131,21 calculamos o rendimento da poupança sobre esse valor (média de rendimento de 0,5% ao mês) que resultou em R\$ 3605,66.

.

Os alunos concluíram a importância de fazer fundos de investimentos diferentes ao proposto pela aposentadoria convencional, através de depósitos de valores como forma de benefícios futuros.

Após essa compreensão, os alunos foram divididos e montaram um setor de consultorias. Um senhor de 56 anos, aluno do curso de edificações, questionou se seria possível atingir R\$ 1.000.000,00 num fundo de aplicação de 1% a.m. até os 60 anos.

Para resolver esse estudo de caso utilizaram os seguintes dados:

- $N = 4$  anos  $= 48$  meses;
- $i = 1\% = 0, 01;$
- $M = R$100000, 00;$
- $\bullet$   $D = 2$ .

Porém, foi necessário que isolassem a variável D na equação:

$$
M = \frac{D \cdot [(1+i)^n - 1]}{i}
$$
, obtendo o resultado:  $D = \frac{M \cdot i}{(1+i)^n - 1}$ 

Depois, os alunos construíram na planilha do Excel – o cálculo de D em função de *M*, *n* e *i*, conforme ilustra a Figura [15.](#page-55-0)

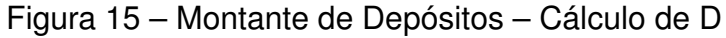

<span id="page-55-0"></span>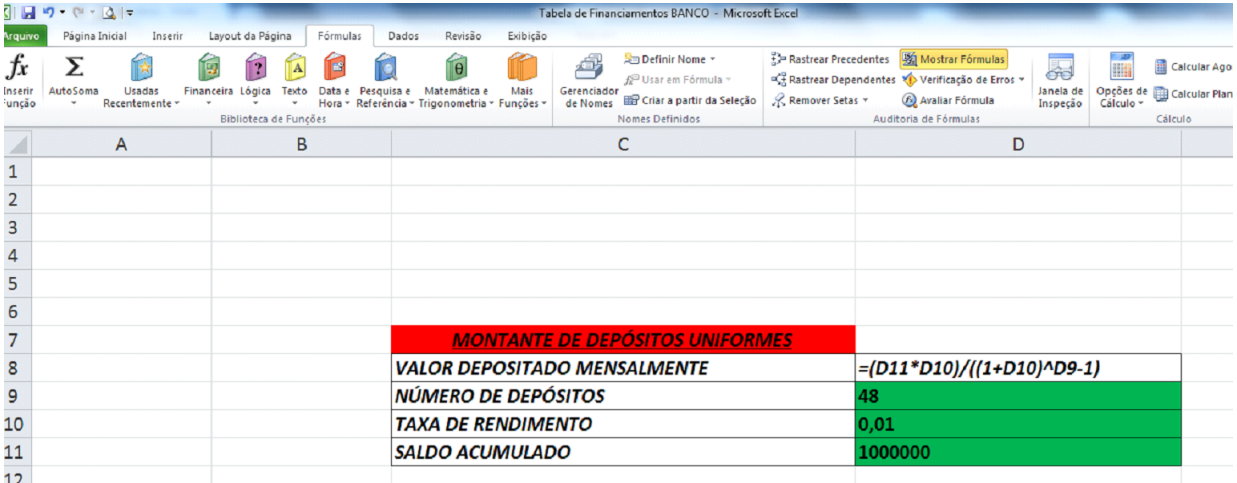

Fonte: Elaborado pelo autor.

Em D8 foi utilizada a fórmula "=  $(D11*D10)/(1+D10)^cD9-1$ " e o restante destacado apenas digitado. Depois de inserir os dados, obteve-se o resultado de R\$ 16.332,93 (Tabela [10\)](#page-56-0):

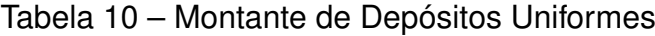

<span id="page-56-0"></span>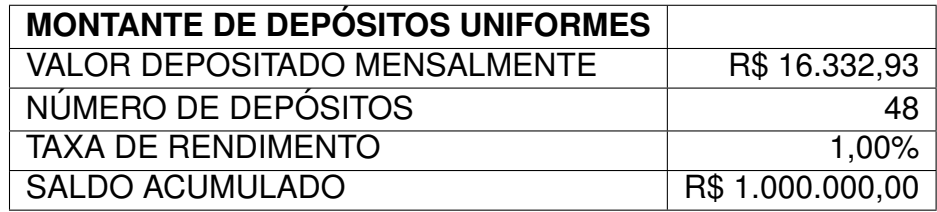

Fonte: Elaborado pelo autor.

Na atividade III, os alunos trabalharam com a equação do Montante de Depósitos Uniformes e suas variações, aplicaram os conceitos e finalizaram o problema proposto pelo senhor esclarecendo todas as dúvidas.

### <span id="page-56-1"></span>6.4 Financiamento de Imóveis

Na atividade IV, foi proposto o desenvolvimento de uma planilha para a simulação de imóveis.

O sistema de amortização utilizado foi o SAC – Sistema de Amortização Constante.

Nesse sistema a amortização é fixa e a conseguimos dividindo o saldo devedor pelo número de parcelas:  $A = \frac{S \cdot D}{n}$  $\frac{d}{n}$ .

Os juros são calculados sobre o saldo devedor e a parcela é a soma da amortização e os juros do período. Ao pagar uma prestação, o indivíduo amortiza (diminui) o equivalente à amortização calculada. Portanto, no sistema SAC, as prestações são decrescentes, diferentes do SAF que são fixas.

O exemplo utilizado para simulação foi o seguinte:

Um imóvel no valor de R\$ 200000,00 (duzentos mil reais) é financiado da seguinte forma: 10% de entrada e o restante pagos em 20 anos sob taxa mensal de 1% ao mês pelo método SAC (Sistema de Amortização Constante). Com base nas informações, determinar a tabela SAC de pagamentos.

Utilizamos o Excel, conforme ilustra a Figura [16,](#page-57-0) para resolver o problema:

<span id="page-57-0"></span>

|                         | B                  | $\mathsf{C}$   | D           | E       | F.        | G             | н                       |                         |                   |  |
|-------------------------|--------------------|----------------|-------------|---------|-----------|---------------|-------------------------|-------------------------|-------------------|--|
|                         |                    |                |             |         |           |               |                         |                         |                   |  |
|                         | <b>Nº PARCELAS</b> | 240            |             | ÷.      | 1.00%     |               | <b>Valor Financiado</b> | R\$<br>180.000,00       |                   |  |
|                         |                    |                |             |         |           |               | Amortização             | R\$<br>750,00           |                   |  |
|                         |                    | Nº da parcela  | Amortização | Juros   | Prestação | Saldo Devedor |                         |                         |                   |  |
|                         |                    | $\mathbf 0$    |             |         |           | 180000        |                         | Valor do imóvel         | RŚ.<br>200.000,00 |  |
|                         |                    |                | 750,00      | 1800,00 | 2550,00   | 179250,00     |                         | Valor de entrada        | R\$<br>20.000,00  |  |
|                         |                    | $\overline{2}$ | 750,00      | 1792,50 | 2542,50   | 178500,00     |                         |                         |                   |  |
|                         |                    | 3              | 750,00      | 1785,00 | 2535,00   | 177750,00     |                         |                         |                   |  |
|                         |                    | 4              | 750,00      | 1777,50 | 2527,50   | 177000,00     |                         |                         |                   |  |
|                         |                    | 5              | 750,00      | 1770,00 | 2520,00   | 176250,00     |                         | <b>SAC</b>              |                   |  |
|                         |                    | 6              | 750,00      | 1762,50 | 2512,50   | 175500,00     |                         | Primeira Prestação      | R\$<br>2.550,00   |  |
|                         |                    | 7              | 750,00      | 1755,00 | 2505,00   | 174750,00     |                         | Última Prestação        | R\$<br>757,50     |  |
| 3                       |                    | 8              | 750,00      | 1747,50 | 2497,50   | 174000,00     |                         | <b>Valor final pago</b> | 396.900,00<br>R\$ |  |
| $\overline{\mathbf{1}}$ |                    | 9              | 750,00      | 1740,00 | 2490,00   | 173250,00     |                         |                         |                   |  |
| 5                       |                    | 10             | 750,00      | 1732,50 | 2482,50   | 172500,00     |                         |                         |                   |  |
| $\overline{5}$          |                    | 11             | 750,00      | 1725,00 | 2475,00   | 171750,00     |                         |                         |                   |  |
| 7                       |                    | 12             | 750,00      | 1717,50 | 2467,50   | 171000,00     |                         |                         |                   |  |

Figura 16 – Sistema de Amortização Constante

Fonte: Elaborado pelo autor.

Nesta planilha o aluno preenchia o **N <sup>o</sup> de PARCELAS**, **i** (taxa), **Valor do Imovel ´** e o Valor de Entrada e obtinha a descrição completa do financiamento pelo SAC: valor da primeira parcela, da última parcela e valor total pago.

Uma taxa de 1% ao mês foi utilizada que era próximo dos valores encontrados em pesquisa junto ao site de regulação do BACEN.

O detalhamento das prestações foi obtido conforme segue a Tabela [11.](#page-57-1)

<span id="page-57-1"></span>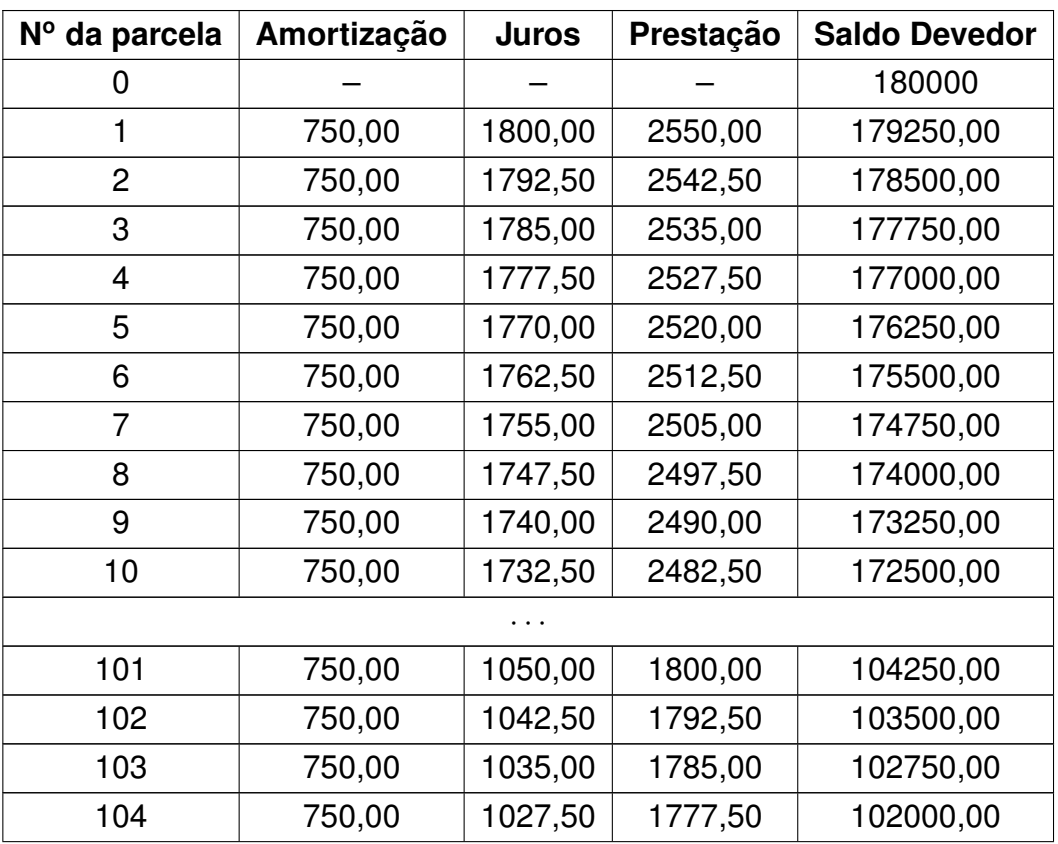

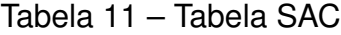

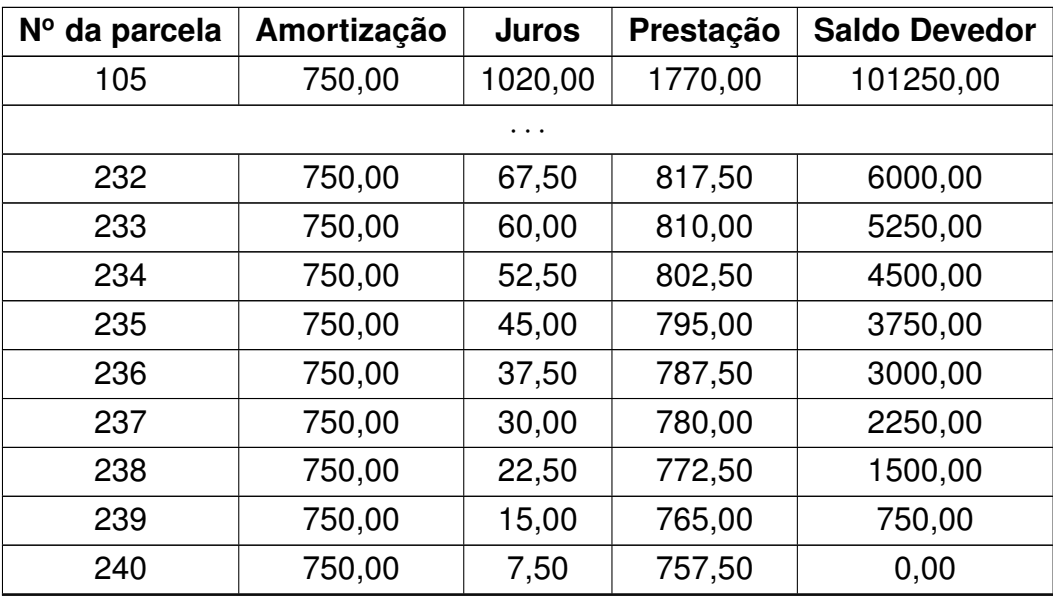

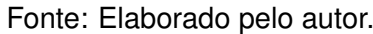

No momento da apresentação do trabalho muitos alunos do Curso Técnico em Edificações tiraram dúvidas quanto ao financiamento de casas populares que utilizam o Programa Minha Casa Minha Vida cuja taxa mensal era de 0,7% a.m. e número de parcelas máximas de 360 (30 anos). Mas, para esse cálculo, em especial, os alunos já dominavam a planilha e somente substituíram os valores supracitados.

# <span id="page-60-0"></span>7 Considerações Finais

Houve uma resposta positiva na grade curricular, pois conteúdos foram inseridos na perspectiva de discutir o ensino da matemática financeira e a partir de tópicos muito usados, tais como: PA, PG, funções do 1º e 2º grau, Exponencial, Logarítmica e Polinomial.

A Escola entendeu o projeto como algo prático e envolvente, enxergando os alunos como protagonistas nos processos de Consultoria Financeira.

A Unidade Escolar pensa em dedicar um tempo da carga horária para realização destas atividades em outras disciplinas. Atualmente, esse trabalho ocorre uma vez por ano e faz parte das atividades diversificadas.

Devido a grande participação dos alunos nestas atividades, há tratativas no sentido que um trabalho parecido poderia ser realizado em dialética na disciplina de Língua Portuguesa, tornando-o interdisciplinar.

O resultado para os alunos foi relevante em ambas as partes, principalmente na função de "Consultores" e esclarecimento de dúvidas, tendo em vista a troca de informações e explanação das curiosidades.

# **Referências**

<span id="page-62-2"></span><span id="page-62-0"></span>BRASIL. Lei de diretrizes e bases da educação nacional. [S.l.]: Senado Federal, Subsecretaria de Edições Técnicas, 2003. Citado na página [17.](#page-16-1)

BRASIL, M. Seb. orientações curriculares para o ensino médio. *Ciências da Natureza*, *Matemática e suas Tecnologias. Brasília: MEC, SEB*, 2006. Nenhuma citação no texto.

<span id="page-62-1"></span>BRASIL, P. C. N. Parâmetros curriculares nacionais: terceiro e quarto ciclos do ensino fundamental: língua portuguesa. *Brasília: MEC/SEF*, 1998. Citado na página [17.](#page-16-1)

D'AMBROSIO, U. *Educac¸ao Matem ˜ atica: da teoria ´ a pr ` atica ´* . [S.l.]: Papirus Editora, 1996. Nenhuma citação no texto.

<span id="page-62-3"></span>DEMO, P. Educar pela pesquisa. In: *Educar pela pesquisa*. [S.l.: s.n.], 2011. Citado na página [18.](#page-17-0)

LEITHOLD, L. *Matemática aplicada à economia e administração*, [S.l.]: Harbra, 2001. Nenhuma citacão no texto.

MORGADO, A. C.; CARVALHO, P. C. P. Matemática discreta. *Rio de Janeiro: SBM*, 2013. Nenhuma citação no texto.

<span id="page-62-4"></span>MORIN, E. Os princípios do conhecimento pertinente. *Os sete saberes*, 2000. Citado na página [18.](#page-17-0)

<span id="page-62-5"></span>NETO, A. A. *Matemática financeira e suas aplicações*. [S.l.]: Atlas, 2000. Citado na página [19.](#page-18-3)

POZO, J. I.; CRESPO, M. Á. G. A aprendizagem e o ensino de ciências: do conhecimento cotidiano ao conhecimento científico. Porto Alegre: Artmed, v. 5, 2009. Nenhuma citação no texto.

RIBEIRO, F. D. *Jogos e modelagem na educação matemática*. [S.l.]: Editora Ibpex, 2008. v. 6. Nenhuma citação no texto.

SAMANEZ, C. P. *Matematica financeira: aplicac¸ ´ oes ˜ a an ` alise de investimentos ´* . [S.l.]: Pearson Prentice Hall, 2007. Nenhuma citação no texto.

SILVA, C. R. L. d. *Economia e Mercados Introdução à Economia*. [S.l.]: Saraiva, 2010. Nenhuma citação no texto.

TROSTER, R. L.; MORCILLO, F. M. *Introdução à economia*. [S.I.]: Pearson Education, 2002. Nenhuma citação no texto.

ZANELLA, L. Aprendizagem: uma introducão. Psicologia e Educação: o significado do aprender, EIPUCRS Porto Alegre, v. 6, 1997. Nenhuma citação no texto.